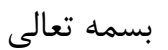

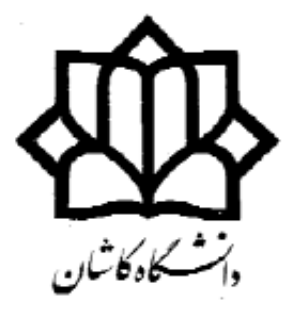

# دانشکده برق و کامپیوتر آزمایشگاه دیجیتال 1

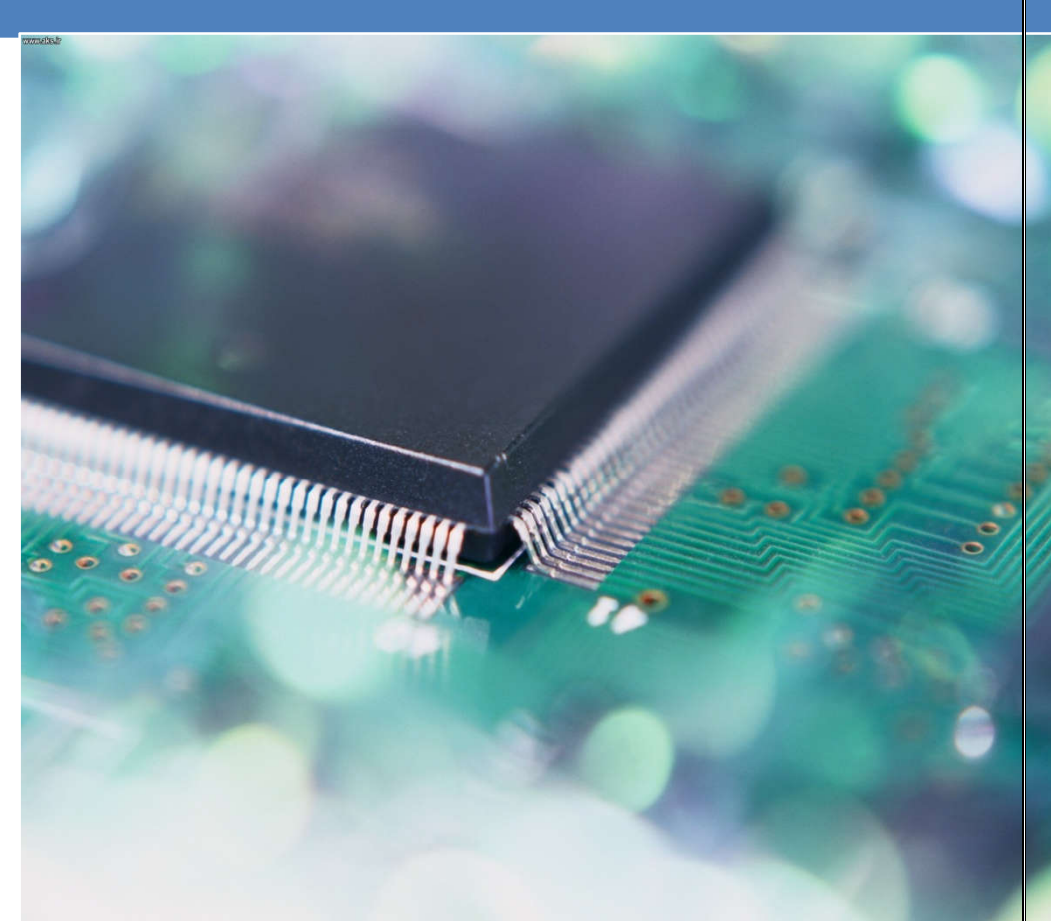

دانشکدة برق و کامپیوتر آزمایشگاه دیجیتال 1 محمدرضا فتاح

### بسمه تعالی

هدف از ارائۀ آزمایشگاه مدارهاي منطقی ،در مرحلۀ اول آشنایی دانشجویان با چگونگی کار با تراشههاي دیجیتال و همچنین چگونگی طراحی وپیاده سازي مدارات ساده ترکیبی وترتیبی دیجیتال با روش معمول و دستی و در مرحلۀ دوم طراحی و پیاده سازي با استفاده از زبانهاي برنامه نویسی و توسط آي سی هاي برنامه پذیر است . قبل از شروع کار در آزمایشگاه لازم است نکاتی را در مورد چگونگی انجام آزمایشات و همچنین ارزیابی کار هر دانشجو متذکر شویم :

-1 دانشجو براي انجام هر آزمایش باید مقدمات آنرا قبل از ورود به آزمایشگاه آماده کند . که این موارد عبارتند از : الف- مطالعه راهنماي آي سی هاي بکار رفته در آزمایش . راهنماي این آي سی ها در دستور کار آزمایش موجود است .

ب- تهیه پیش گزارش : بسیاري از آزمایشاتی که قرار است انجام شود لازم است مدار آن قبلا طراحی شود. پس دانشجو باید قبل از ورود به آزمایشگاه و بعنوان پیش گزارش طراحی مدار را انجام داده و تمام مراحل طراحی را در پیش گزارش بیاورد . این موارد شامل جداول درستی ، جداول ساده سازي ، عبارات و همچنین شکل نهایی مدار است .

-2 حضور در تمام جلسات آزمایشگاه الزامی است و در صورت غیبت ، دانشجو باید در همان هفته و در یکی دیگر از گروهاي آزمایشگاه و البته با هماهنگی مربی آزمایشگاه ، آزمایش مربوطه را انجام دهد . لازم به ذکر است غیبت بیش از دو جلسه مجاز نیست .

-3 هر آزمایش داراي چند قسمت می باشد که تمامی آنها در یک جلسه دو ساعته انجام می شود . بعد از اتمام هر جلسه آزمایشگاه دانشجو باید یک گزارش کار از آزمایشات انجام شده به مربی آزمایشگاه تحویل دهد . البته گزارش به صورت گروهی و حداکثر یک هفته بعد از انجام آزمایش تحویل می شود .

گزارش آزمایشگاه شامل پاسخ سؤالات در هر آزمایش و در نهایت برداشت نهایی و تجربیات کسب شده دانشجو در آن آزمایش می باشد .

-4 نمره نهایی از مجموع نمرات زیر بدست خواهد آمد :

پیش گزارش کامل و درست( 25 درصد) – کار در آزمایشگاه و جواب درست آزمایشها(35 درصد ) – گزارش کار (15 درصد)– امتحان عملی یا کتبی (25 درصد)

لازم بذکر است حضور دانشجو در امتحان آزمایشگاه الزامیست . در غیر این صورت بقیه درصد نمرات نیز لحاظ نخواهد شد .

با آرزوي توفیق براي شما

1

مربی آزمایشگاه

### مقدمه

 قبل از شروع کار لازم است آشنایی اولیه در مورد انواع آي سیهاي منطقی داشته باشیم و همچنین نحوة کار با آنها را یاد بگیریم .

متداولترین خانواده مدارهاي منطقی که حاوي مدارهاي پایه هستند عبارتند از خانوادة CMOS و خانوادة TTL. براي شناخت یک تراشۀ دیجیتال از نظر نوع تکنولوژي ساخت و عملکرد آن ، میتوان از شمارة مخصوصی که روي هر آيسی نوشته شده است استفاده کرد . با توجه به این شماره و مراجعه به کتابچههاي CMOS یا TTL می توان با عملکرد آن تراشه بصورت کامل آشنا شد . متداولترین آيسیهاي TTL با پیشوند 74 و آيسیهاي CMOS با پیشوند 4 از هم متمایز میگردند . در شکل زیرطریقۀ شناخت تراشه و ترتیب قرار گرفتن پایههاي آن آورده شده است .

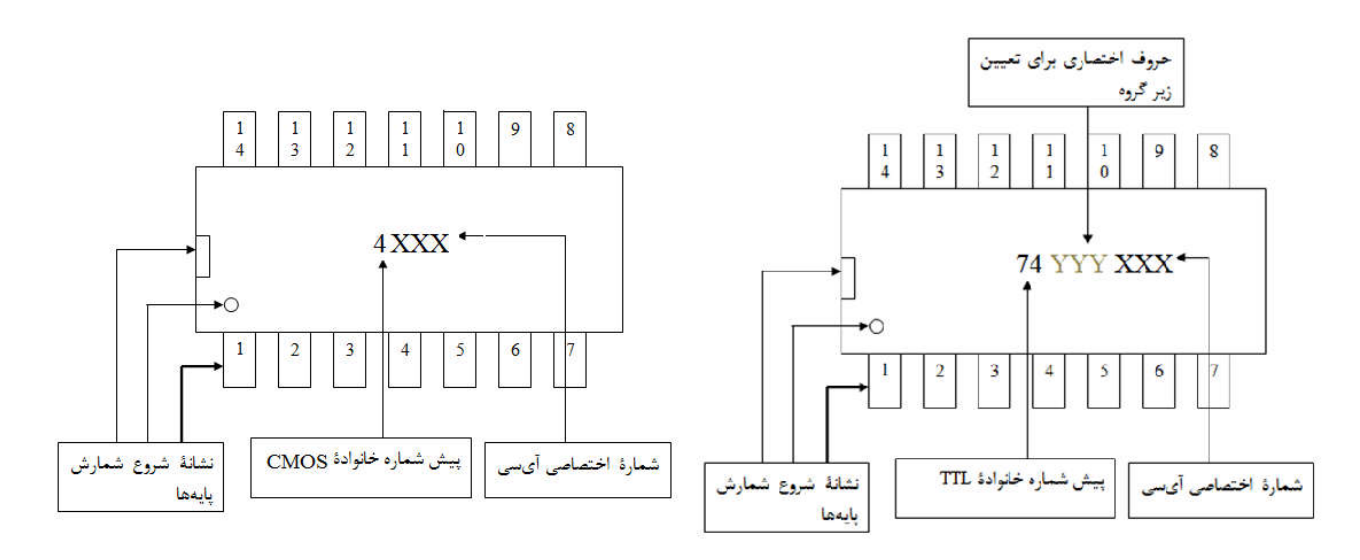

براي مثال شکل زیر چگونگی بدست آوردن اطلاعات اولیه از روي شمارة تراشه را نشان داده است .

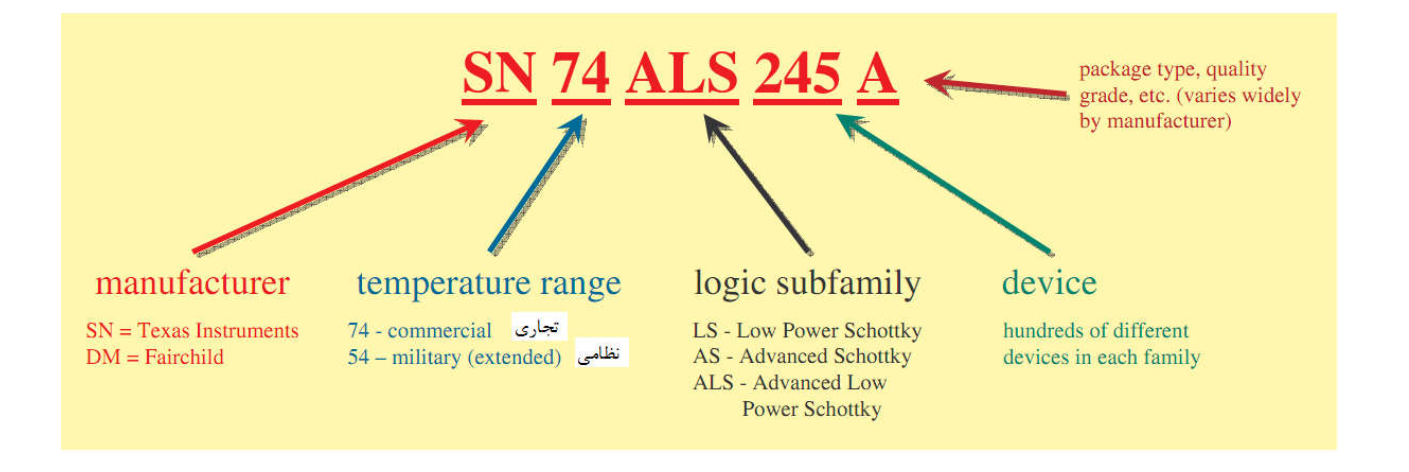

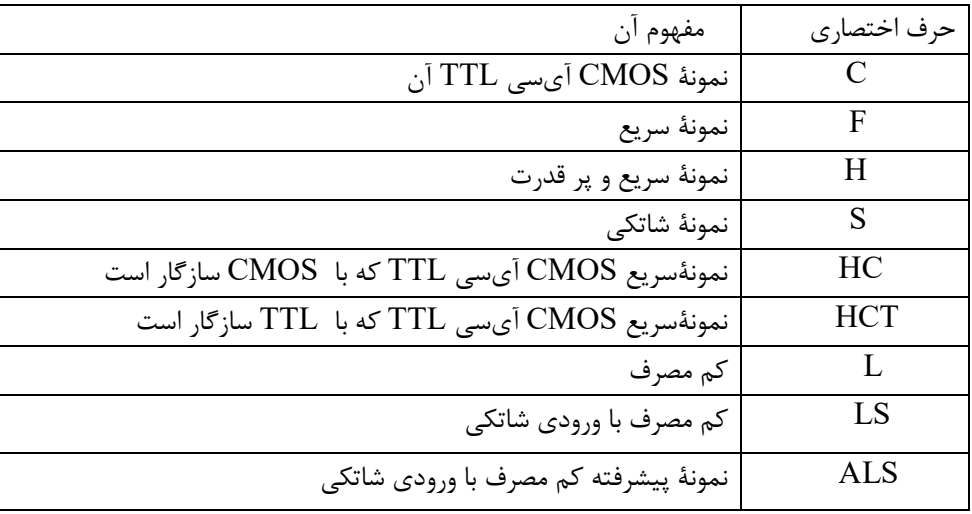

بعضی از زیر گروههاي مربوط به خانوادة TTL در جدول زیر آمده است :

سطح تغذیه در خانواده TTL ولتاژ نامی ۵+ ولت و در خانوادهٔ CMOS از ۳+ تا ۱۵ ولت می تواند انتخاب شود . همچنین سطوح منطقی معتبر صفر و یک براي ورودي و خروجیهاي خانواده TTLدر شکل زیر آمده است .

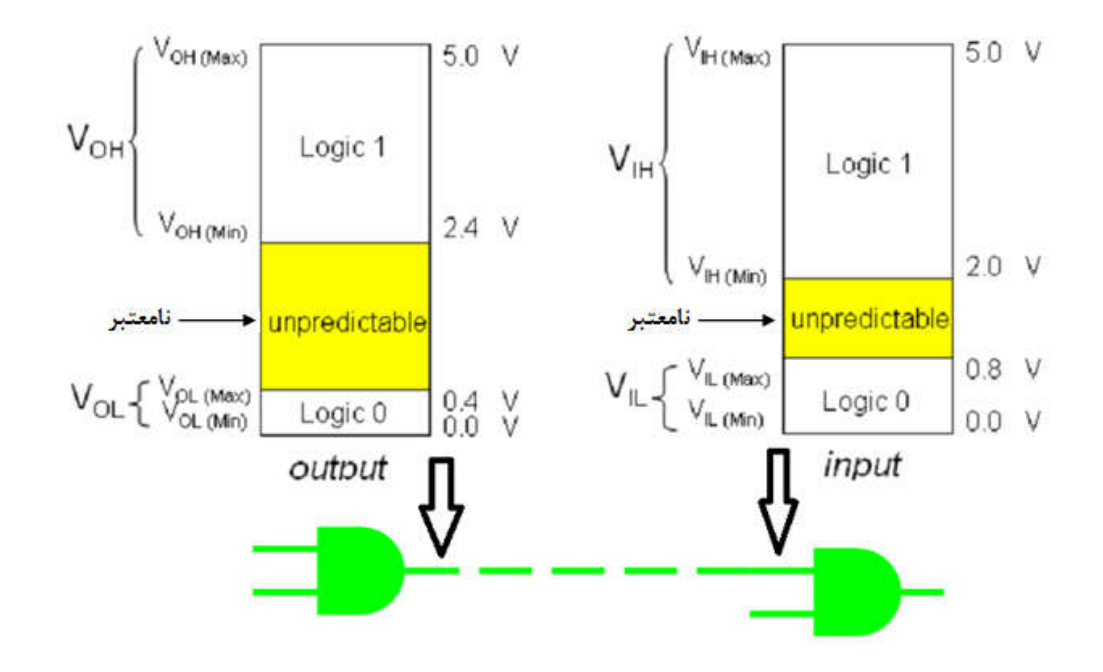

شکل سمت چپ ولتاژ معتبر براي خروجی یک گیت در سطوح منطقی '0' و '1' را نشان می دهد . براي سطح منطقی '1' ولتاژ خروجی گیت در بازة V2.4 تا V5 و براي سطح '0' در بازة V0 تا V0.4 باید قرار گیرد . حال اگر ولتاژ اندازه گیري شده در خروجی گیت در بازة V0.4 تا V2.4 باشد سطح منطق خروجی نامعتبر خواهد بود . حالت نامعتبر معمولا ناشی از خرابی گیت ، ولتاژ تغذیۀ ناکافی و یا ناشی از بار اضافی در خروجی است. شکل سمت راست نیز سطوح ولتاژ معتبر براي ورودي گیت را نشان می دهد .

چگونگی استفاده از برد بورد در آزمایشگاه مدارهاي منطقی:

به نماي ظاهري بردبورد در دو شکل زیر توجه کنید . این دو شکل اتصالات داخلی بردبورد را نشان می دهد . سوراخهاي موجود در ردیفهاي کناري در بالا و پایین برد بورد بصورت افقی تا وسط برد بورد بهم متصل هستند . ردیفهاي قرار گرفته در دو طرف شیار وسط بردبورد بصورت عمودي داراي اتصال هستند . خطوط قرمز رنگ روي شکل نشان دهندة چگونگی این اتصالات است .

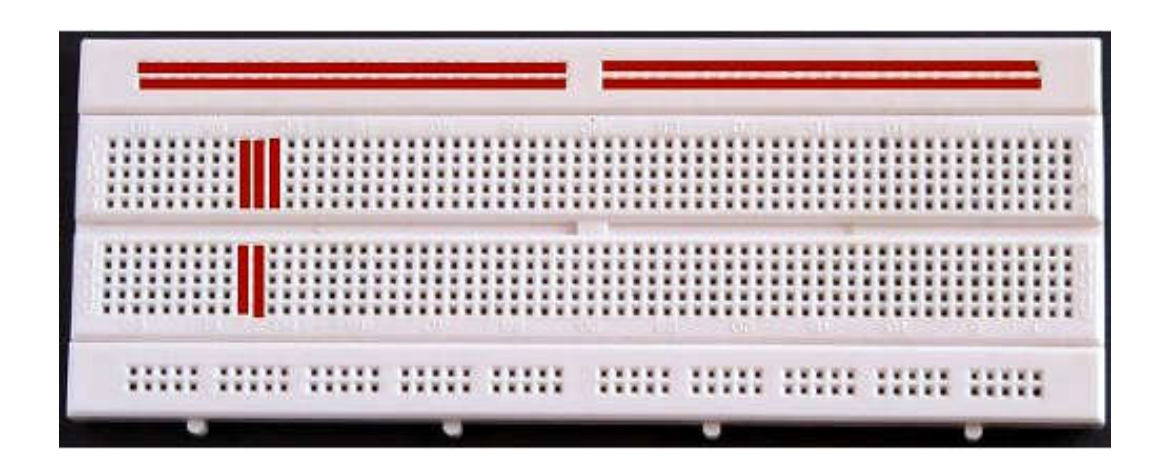

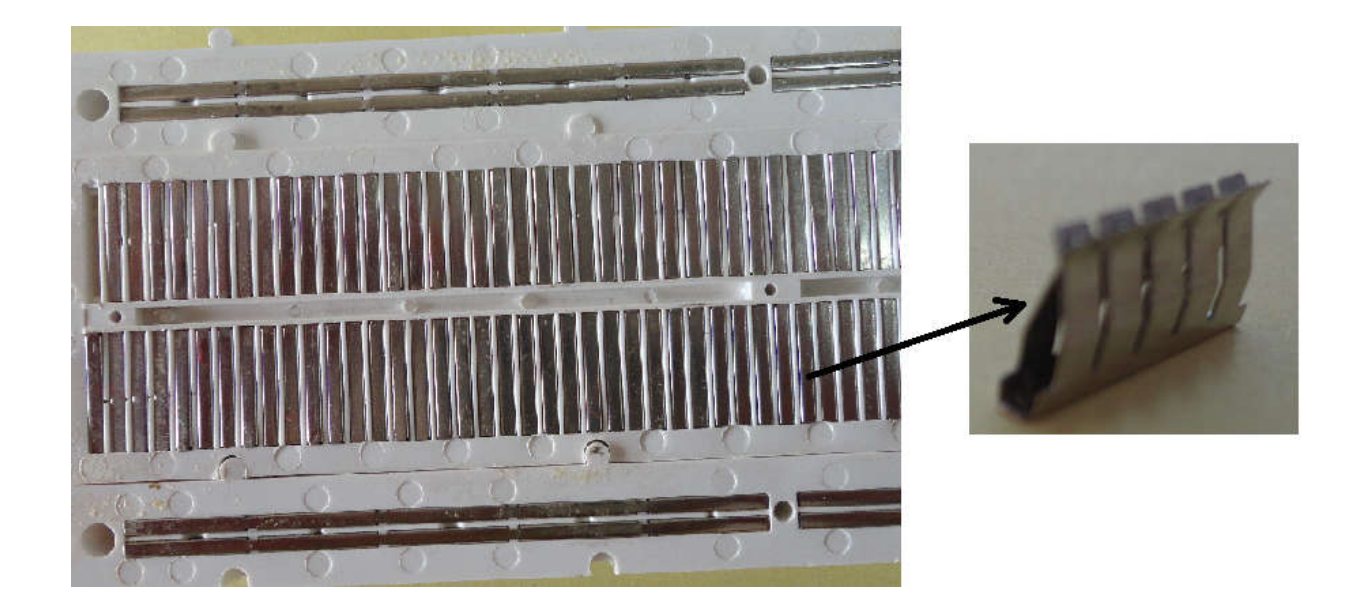

معمولاً ردیفهاي دو طرف بردبورد در بالا و پایین بعنوان ردیفهاي تغذیه مورد استفاده قرار میگیرد . همانطور که در شکل بعدي می بینید یکی از ردیفهاي بالا براي تغذیۀ مثبت و ردیف دیگر بعنوان ردیف زمین و یا صفر در نظر گرفته شده سپس با استفاده از دو سیم دو ردیف دیگر بردبورد نیز به تغذیه مثبت و زمین متصل گردیده است.در این صورت شما می توانید از دو طرف آي سی و از نزدیکترین نقطه به ولتاژ مثبت و زمین دسترسی داشته باشید. سعی کنید در تمام آزمایشات از بردبورد به همین صورت استفاده کنید.

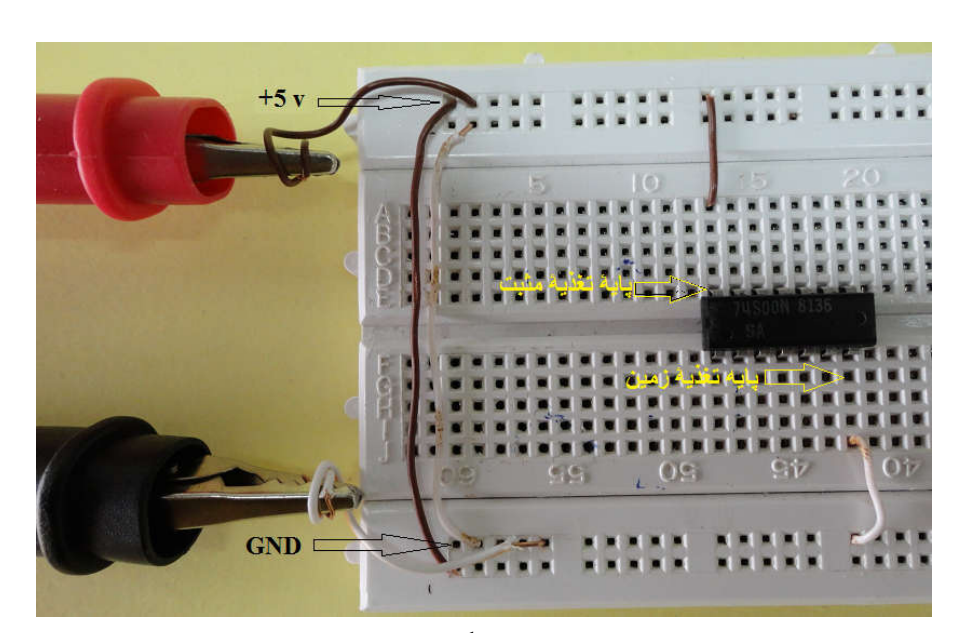

براي قرار دادن آي سی روي بردبورد همانند شکل بالا حتماً باید از سوراخهاي دو طرف شیار وسط برد بورد استفاده کرد تا پایه هاي دو طرف آي سی اتصال کوتاه نشوند. توجه داشته باشید براي بستن مدار و استفاده از آي سی ابتدا پایه هاي تغذیه مثبت و زمین را به ردیفهاي مربوطه در بالا و یا پایین برد بورد متصل نمایید . براي تحریک ورودیهاي مدار براي منطق صفر و یا یک ، میتوان بترتیب از اتصال پایه ها به ردیف زمین و یا مثبت استفاده نمود.

### خواندن راهنماي آي سی(Datasheet (

1

براي انجام آزمایش با یک تراشه ابتدا باید با کارکرد آن و چیدمان پایه هاي آن آشنا شد . براي این منظور سازندگان آي سی راهنماي (DataSheet (آنرا در اختیار کاربران قرار می دهند . راحتترین راه براي دسترسی به این راهنما استفاده از اینترنت است . در آزمایشگاه راهنماي تراشه هایی که در آزمایشات مختلف با آنها سر و کار داریم در قالب یک نرم افزار در اختیار دانشجویان قرار می گیرد . همچنین در داخل دستور کار نیز ، این راهنما در انتهاي هر دستور آزمایش قرار گرفته است. اکنون چند اصطلاح مهم که در راهنماي تراشه ها وجو دارند را توضیح میدهیم. -1 شکل ظاهري تراشه (DIAGRAM CONNECTION (

شکل ظاهري تراشه با ذکر شماره و اسم هر پایه در DIAGRAM CONNECTION تراشه نمایش داده می شود . اگر از قبل با عملکرد این آي سی آشنا باشید این شکل براي بستن مدار و استفاده از این آي سی کافی خواهد بود و گر نه به اطلاعات بیشتري نیاز خواهید داشت . بعنوان مثال در شکل زیر شکل ظاهري تراشۀ 7492 نشان داده شده است .

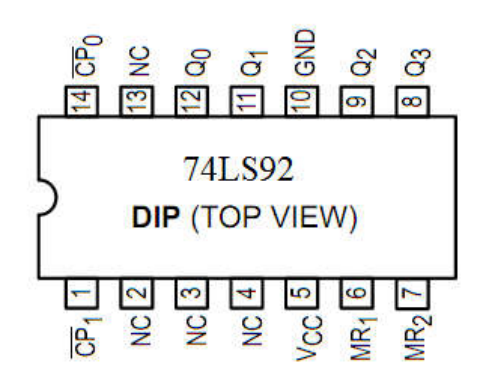

-2 نماد منطقی (SYMBOL LOGIC (

معمولاً این شکل از نمایش آي سی ، مناسب ترسیم مدارات منطقی روي کاغذ و یا نرم افزارهاي الکترونیک است. در این شکل هر پایه با ذکر شمارة پایه و نام آن آورده می شود . البته محل قرار گیري پایه با شکل واقعی آن تفاوت دارد . شکل زیر نماد منطقی تراشۀ 7492 است . معمولا در این شکل ، پایه هاي تغذیه آورده نمی شود. اسم و شمارة هر پایه در این شکل را با شکل قبلی مقایسه کنید.

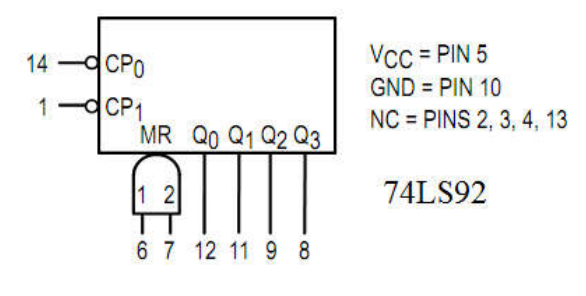

LOGIC DIAGRAM $\tilde{}$ 

1

در این شکل ، جزئیات مدار در سطح گیت و فلیپ فلاپ نشان داده می شود . شکل زیر مدار داخلی تراشۀ 7492 را نشان می دهد .

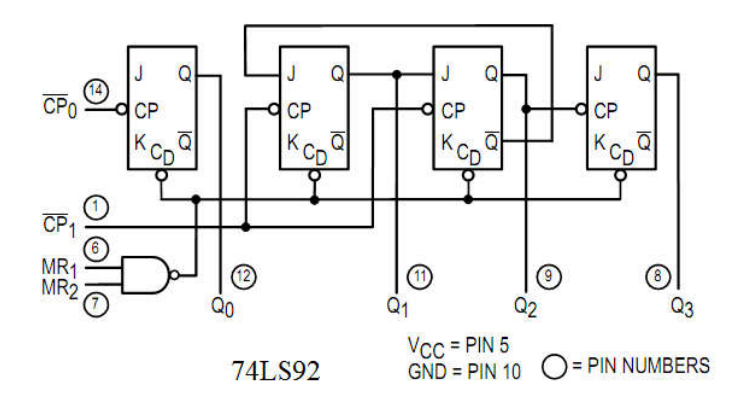

-4 TABLE TRUTH) جدول درستی) : در این جدول ، عملکرد خروجیهاي آي سی با توجه به حالات مختلف ورودي نشان داده می شود. شکلهاي بالا و جدول درستی ، تقریباً تمامی اطلاعاتی که براي استفاده از یک

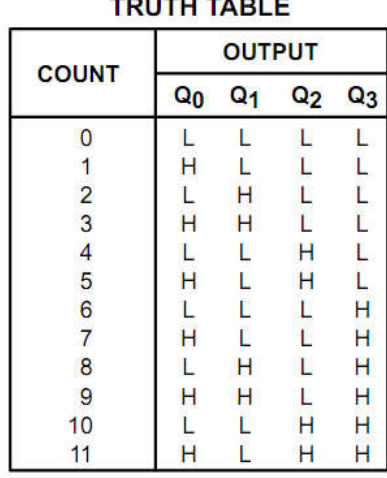

**LS92** 

NOTE: Output Q<sub>0</sub> is connected to Input  $CP<sub>1</sub>$ .

 $\mathsf{v}$ 

آي سی لازم است را در اختیار کاربر قرار می دهد. با کنارهم گذاشتن شکلهاي مربوط به این تراشه و جدول اخیر می توان از کاربرد این آي سی و همچنین وظایف هر یک از پایه هاي آن مطلع شد .

آؤها يشي اول **آشنایی با تراشههاي منطقی** 

پیش گزارش

مطالعۀ مقدمۀ دستور کار

## آزمایش 1-1

1

در این آزمایش یک دروازة NAND در دو خانوادة TTL و CMOS با دو نوع خروجی متفاوت را مورد بررسی قرار میدهیم . تراشه 7400و 7403 هر دو از خانوادة TTL و هر کدام حاوي چهار عدد دروازة NAND می باشد . اولی داراي خروجی استاندارد (pole totem (و دومی داراي خروجی کلکتور باز است . تراشۀ 4011 نیز داراي چهار عدد دروازة NAND از خانوادة CMOS است .

الف - ابتدا با مراجعه به شکل 1 (شکل پایین) با پیکر بندي داخلی آي سی هاي 7400 ، 7403 و 4011 آشنا شوید. به پایه هاي تغذیۀ مثبت و زمین در هر آي سی توجه کنید .

سپس طبق شکل (1) آي سی ها را بصورت مناسب و بترتیب روي بردبورد قرار داده و سیم بندي را انجام دهید . اکنون بصورت همزمان و طبق جدول 1 با تغییر ورودیها ، خروجی هر سه گیت را با استفاده از ولت متر اندازه گیري کرده و نتایج را در جدول(1) یادداشت نمایید .

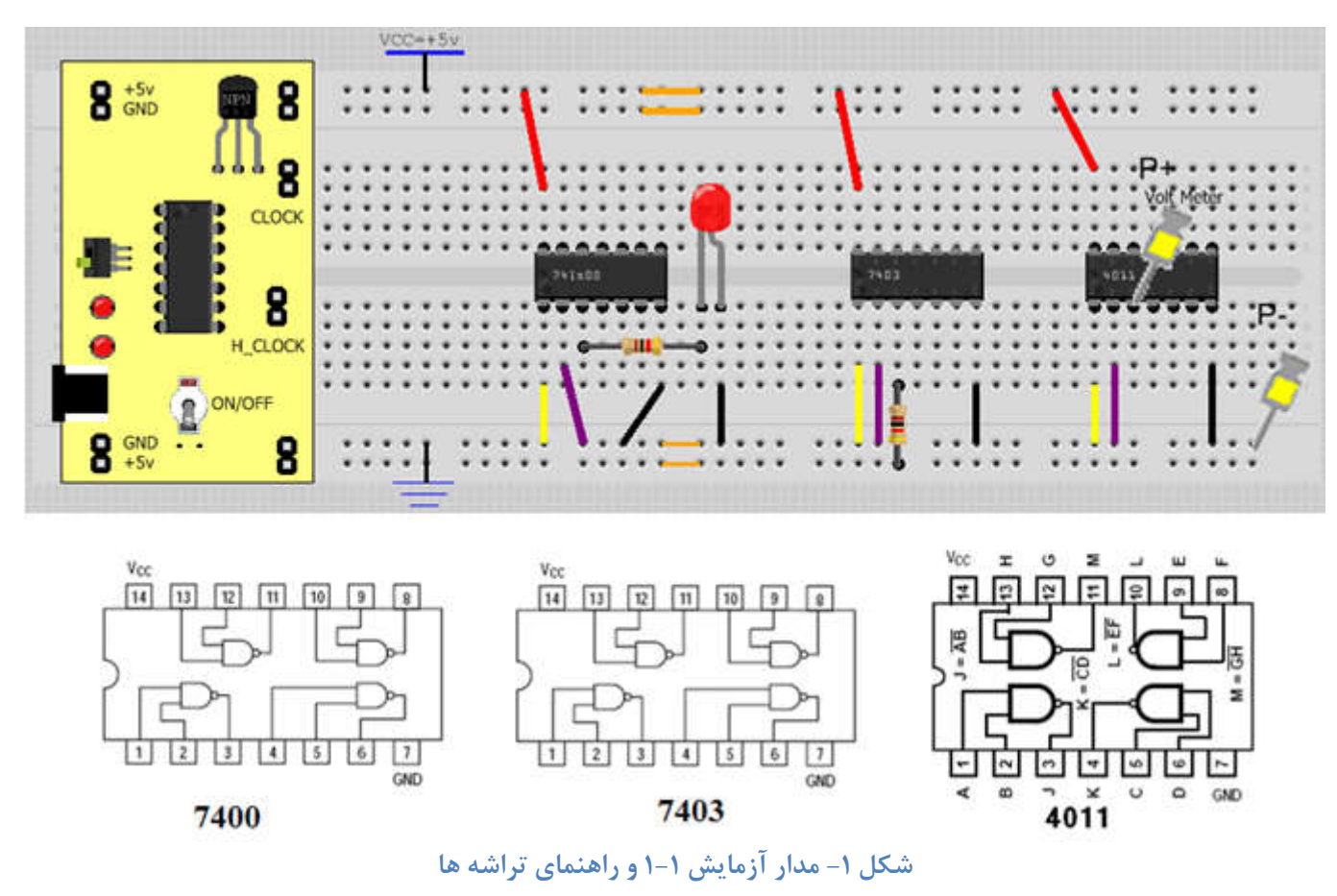

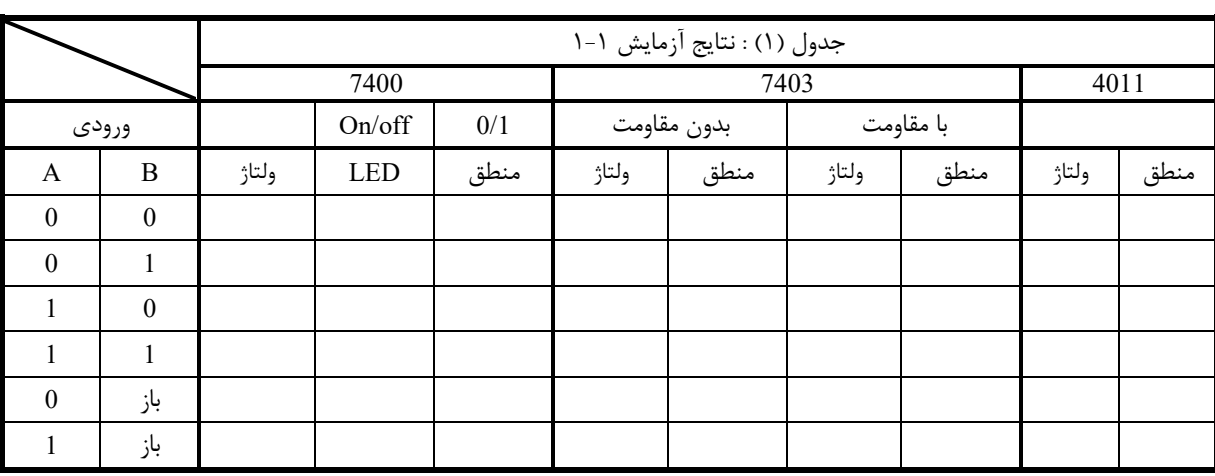

**جدول 1**

### گزارش کار

1

سؤال (1) : مقدار مقاومت بین خروجی و LED بر اساس چه ملاحظاتی انتخاب میشود؟ رابطۀ آنرا بدست آورده و در گزارش کار بیاورید .

سؤال(2) : در مورد سه نوع خروجی استاندارد ، کلکتور باز و سه حالته تحقیق کنید و نتایج آنرا در چند خط در گزارش کار بنویسید . با توجه به نتایج تحقیق ، مقادیر بدست آمده براي آي سی 7403 را توجیه کنید.

سوال (3) : ورودي باز در هر یک از خانوادة TTL و CMOS داراي چه منطقی است ؟در مورد مدار داخلی یک گیت NAND خانواده TTL و CMOS تحقیق کرده و مدار آنرا در گزارش کار بیاورید. با توجه به مدار گیت در مورد نتایج دو حالت آخر (حالت ورودي باز) توضیح دهید.

آؤها يشي دوم **آشنایی با مدارهاي جمع کننده** 

### پیش گزارش :

-1 مدار جمع کنندة کامل یک بیتی را با استفاده گیتهاي XOR) 7486 (و NAND) 7400 (طراحی کنید. مراحل طراحی مانند جدول درستی ، جداول ساده سازي و در نهایت شکل مدار را روي کاغذ بیاورید.

### آزمایش1-2

 $Ci$  A B Sum Co  $0 \quad 0 \quad 0$  $0 \quad 0 \quad 1 \quad$  $0 \mid 1 \mid 0 \mid$  $0 \mid 1 \mid 1 \mid$  $1 \quad 1 \quad 0 \quad$  $1 \mid 1 \mid 1 \mid$ 

مدار جمع کنندة کامل یک بیتی طراحی شده در پیش گزارش را روي بردبورد ببندید و با تغییر ورودي مطابق جدول 2 عملکرد مدار را بررسی کرده و مقادیر خروجی را در جدول یادداشت کنید.

### **جدول 2**

آزمایش2-2

1

مدار جمع کننده /تفریق کنندة شکل زیر را روي برد بورد ببنید. با دادن ورودیهاي مختلف طبق جدول 3 (صفحۀ بعد) ، درستی عملکرد مدار را بررسی نمایید. (شکل آي سی هاي 7486 و 7483 در صفحۀ بعد آمده است)

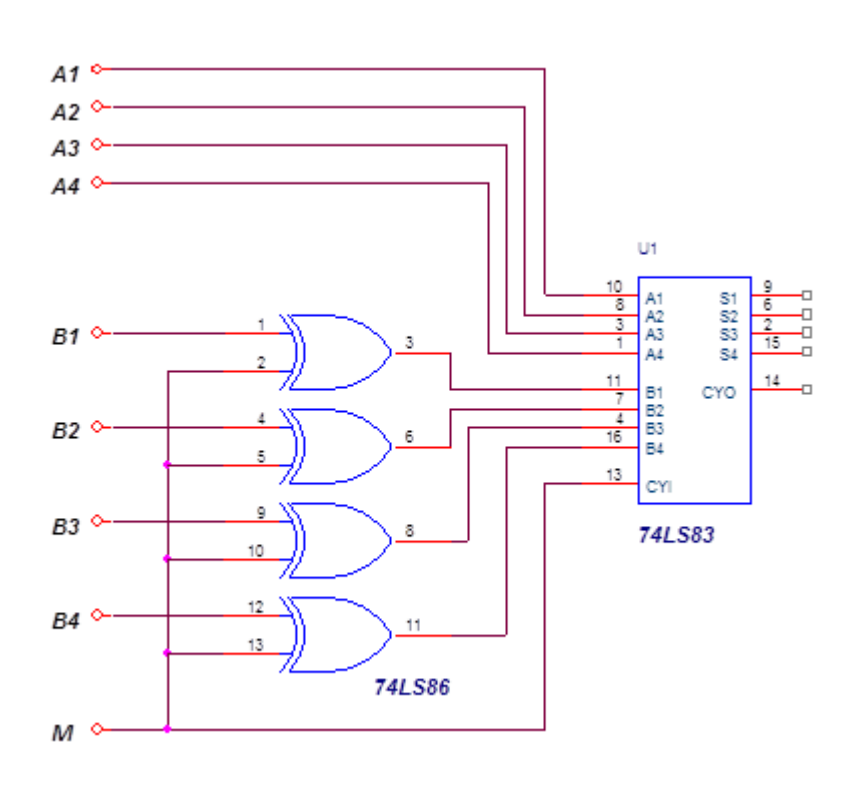

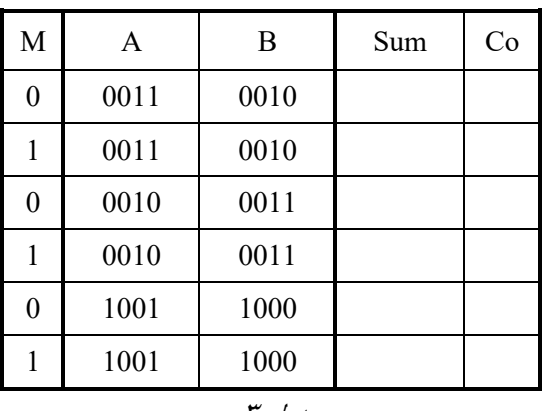

جدول ۳

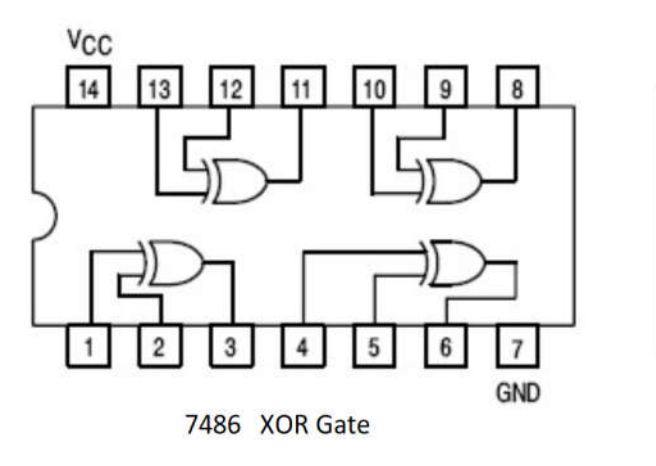

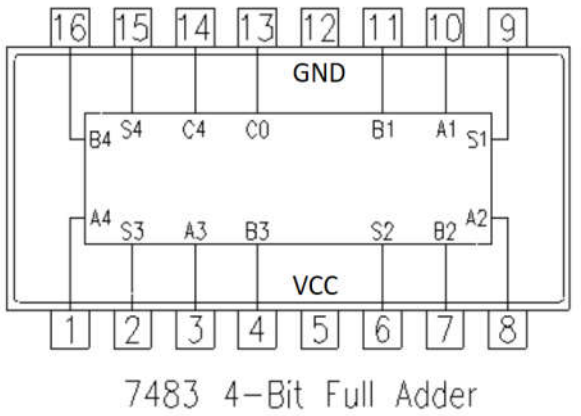

آؤها يشي سوم **آشنایی با مدارهاي دیکودر و مالتی پلکسر** 

## پیش گزارش:

-1 مدار دیکودر دو به چهار را با استفاده از گیتهاي AND) 7408 (و NAND) 7400 (طراحی کنید. مراحل طراحی مانند جداول درستی ، جداول ساده سازي و در نهایت شکل مدار را روي کاغذ بیاورید. -2 مدار اِنکودر چهار به دو را با استفاده از گیت NAND و مطابق جدول آزمایش 2-3 طراحی کنید. -3 مدار مالتی پلکسر دو به یک را فقط با استفاده از گیت NAND طراحی کنید. مراحل طراحی مانند جداول درستی ، جداول ساده سازي و در نهایت شکل مدار را روي کاغذ بیاورید.

### آزمایش1-3

با استفاده از پیش گزارش مدار دیکودر طراحی شده را ببندید م مطابق جدول زیر مورد آزمایش قرار داده و درستی عملکرد آنرا بررسی کنید .

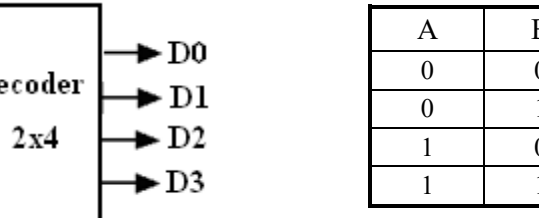

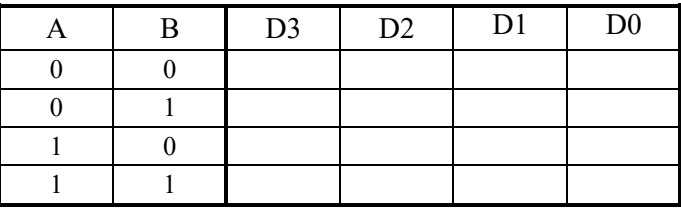

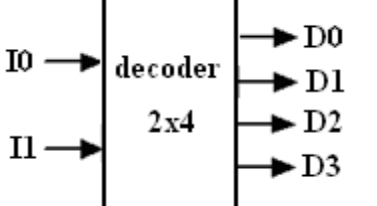

## آزمایش2-3

مدار اِنکودر طراحی شده در پیش گزارش را روي برد بورد ببنید و درستی عملکرد آنرا مشاهده نمایید.

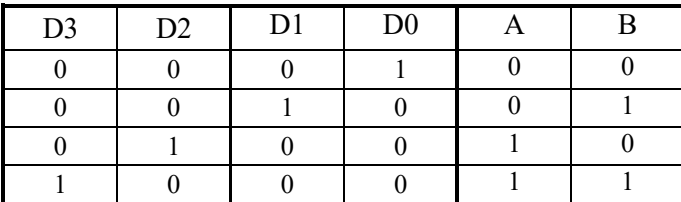

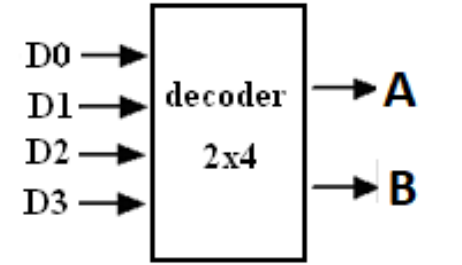

## آزمایش $\mu$ \_س

1

با استفاده از پیش گزارش ، مدار مالتی پلکسر دو به یک را ببندید و عملکرد آنرا با تغییر ورودیها مطابق جدول زیر و مشاهدة خروجی مورد بررسی قرار دهید.

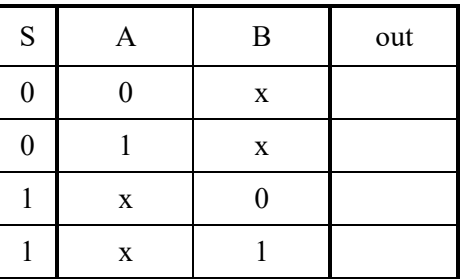

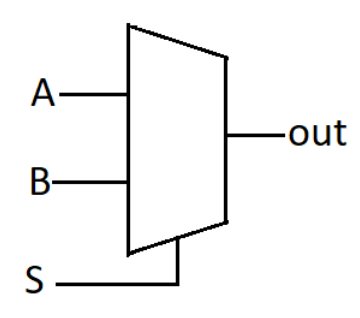

### گزارش کار

1

1 : تراشۀ 74138 یک دیکودر سه به هشت است. با مراجعه به راهنماي این تراشه با عملکرد آن آشنا شوید . با استفاده از تراشۀ 74138 و گیتهاي مناسب یک دیکودر چهار به شانزده طراحی کنید . **LOGIC SYMBOL** 

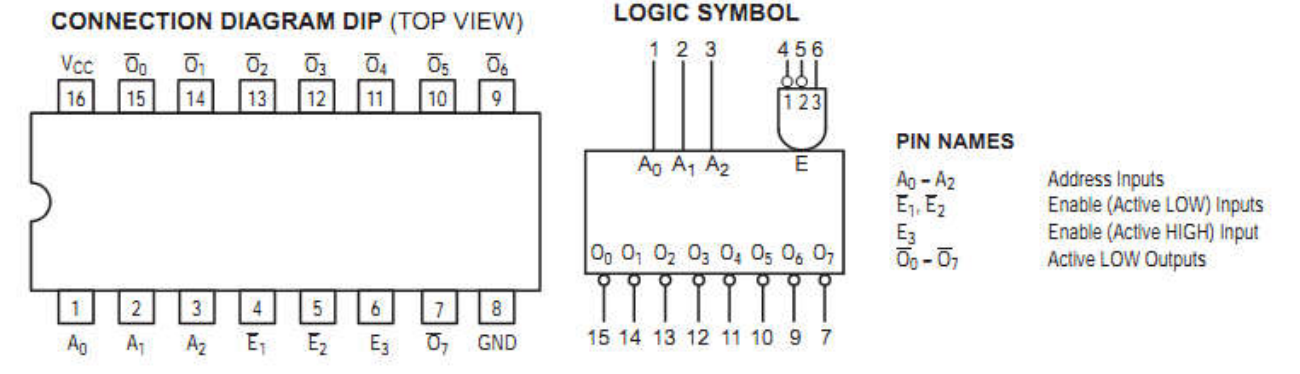

:2 تراشۀ 74153 داراي دو مالتی پلکسر چهار به یک است . با مراجعه به راهنماي این تراشه با عملکرد آن آشنا شوید سپس با استفاده از این تراشه و گیتهاي مناسب یک مالتی پلکسر هشت به یک طراحی کنید.

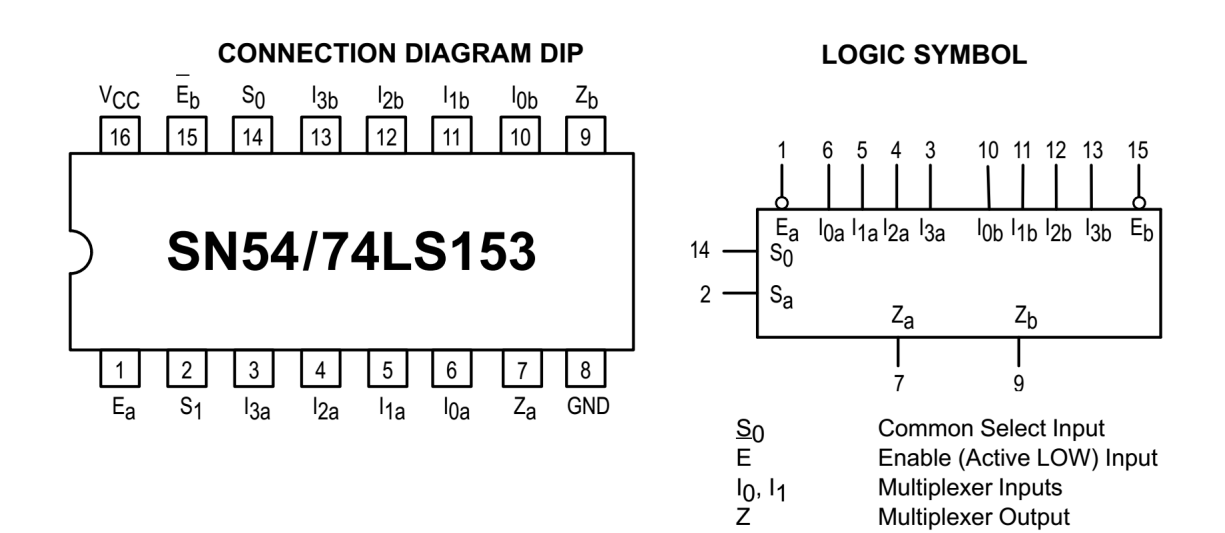

آؤمايش چهارم **آشنایی با فلیپ فلاپها** 

### پیش گزارش :

- -1 مطالعۀ راهنماي تراشۀ 7473
- -2 مطالعۀ راهنماي تراشۀ 7474

 $CLEAR$  J  $K$  O  $\frac{1}{Q}$ 

 $0 \quad x \quad x$ 1 0 0 0 1 0 1  $1 \quad 1 \quad 0$  $1 \mid 1 \mid 1 \mid$ 

## آزمایش1-4

-1 تراشه 7473 حاوي دو عدد فلیپ فلاپ JK میباشد ، یکی از فلیپ فلاپها را انتخاب کرده مطابق جدول زیر مورد آزمایش قرار دهید. و نتایج خروجی را یادداشت کنید.

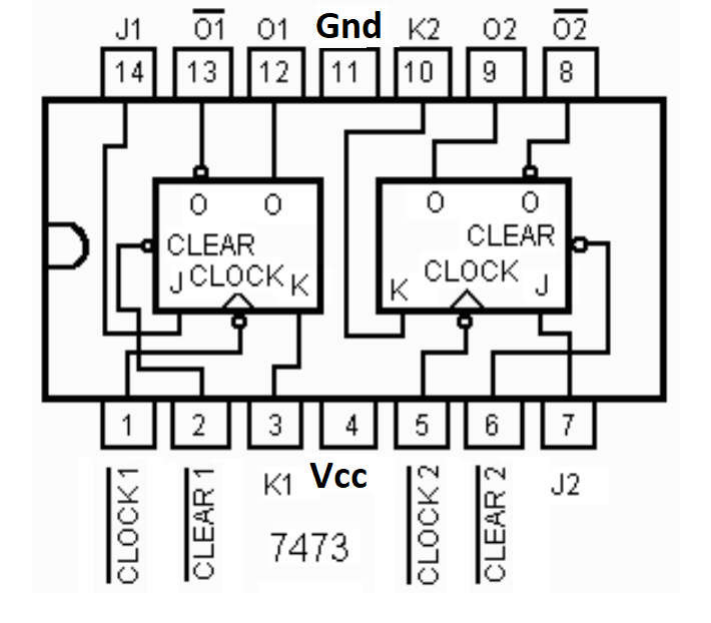

- -2 در حالت Toggle خروجی و ورودي کلاك را بصورت همزمان توسط اسیلوسکوپ مشاهده کنید . نسبت بین فرکانس خروجی و ورودي را بدست آورید.
- -3 با استفاده از دو فلیپ فلاپ موجود در تراشه یک مقسم چهار پیاده سازي کنید. توسط اسیلوسکوپ صحت عملکرد مدار را بررسی نمایید. با اتصال LED به خروجیهاي مدار و کاهش فرکانس کلاك چگونگی شمارش را مشاهده کنید.

### آزمایش2-4

1

-1 تراشه 7474 حاوي دو عدد فلیپ فلاپ D میباشد ، یکی از فلیپ فلاپها را انتخاب کرده مطابق جدول زیر مورد آزمایش قرار دهید. و نتایج خروجی را یادداشت کنید. -2 یک مقسم چهار توسط دو فلیپ فلاپ D بسازید. و توسط اسیلوسکوپ درستی عملکرد آنرا بررسی نمایید. این فلیپ فلاپ به چه لبه اي از پالس ساعت حساس است ؟

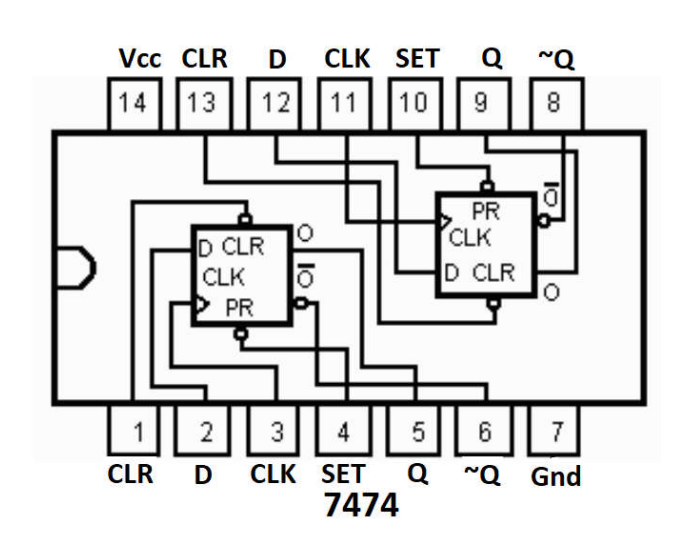

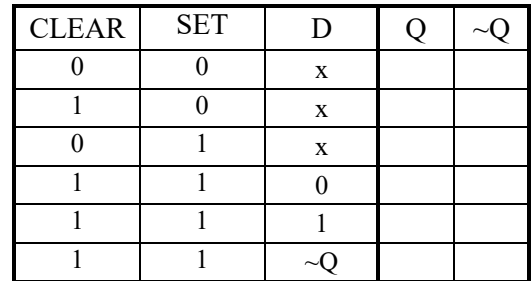

آزمايش پنجم **طراحی شمارندهها** 

### پیش گزارش :

- -1 با استفاده از فلیپ فلاپ JK) 7473 (و گیت NAND) 7400 (یک شمارندة همگام مبناي پنج را طراحی کنید. جداول درستی ، ساده سازي ، روابط و در نهایت شکل مدار را روي کاغذ بیاورید.
- -2 با استفاده از فلیپ فلاپ JK و گیت XOR) 7486(یک شمارندة صعودي و نزولی مبناي سه طراحی کنید. این شمارنده داراي یک ورودي کنترل M است بطوریکه اگر 0=M شمارنده بصورت صعودي و اگر 1=M بصورت نزولی شمارش نماید . جداول درستی ، ساده سازي ، روابط و در نهایت شکل مدار را روي کاغذ بیاورید.

## آزمایش1-5

- -1 شمارندة همگام مبناي 5 پیش گزارش را ببندید . و با اعمال پالس ساعت با فرکانس پایین ، خروجیها را توسط LED نمایش دهید .
- -2 فرکانس کلاك را به ده کیلوهرتز افزایش دهید و سپس هریک از خروجیها را نسبت به کلاك توسط اسیلوسکوپ مشاهده کرده و در شکل زیر رسم نمایید.

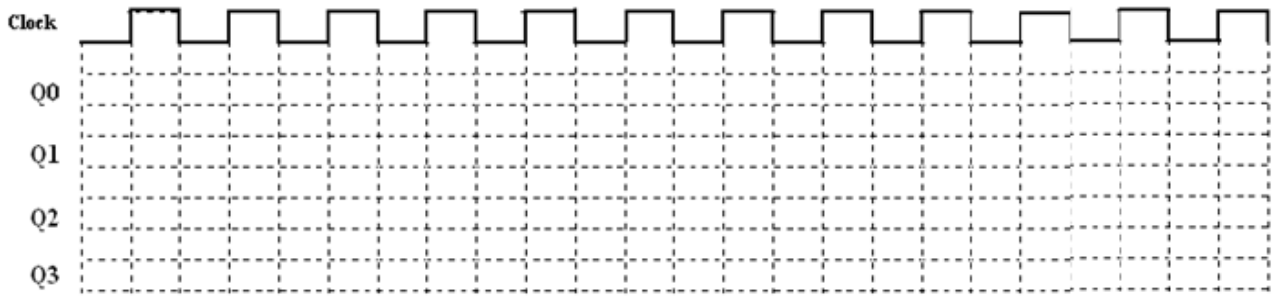

## آزمایش2-5

1

شمارندة همگام صعودي/نزولی مبناي 3 پیش گزارش را ببندید و خروجیها را توسط LED مشاهده کنید.

أزمايش ششم

**آشنایی با تراشه هاي شمارنده و مبدل دهدهی به هفت قسمتی پیش گزارش:**  تراشۀ 7490 میتواند بصورت یک شمارندة مبناي 10 ناهمگام عمل کند . با مراجعه به کاتالوگ این تراشه ، با شیوة کار آن آشنا شوید و به سوالات زیر پاسخ دهید: -1 نقش پایه هاي 1MR ، 2MR و پایه هاي 1MS ، 2MS چیست؟ -2 چرا این تراشه داراي دو کلاك 0CP و 1CP است ؟ -3 براي شمارش اعداد صفر تا نه سیم بندي تراشه چگونه باید باشد ؟ شکل مدار را رسم کنید.

### آزمایش1-4

الف – تراشه 7447 یا 7448 را به یک نمایشگر هفت قسمتی همانند شکل زیر متصل کرده و به ازاء حالات مختلف ورودي ( 0000 تا 1111 ) ، علائم مشخص شده روي نمایشگر را یادداشت کنید . توجه داشته باشید قرار دادن مقاومت بین تراشه و نمایشگر جهت جلوگیري از سوختن نمایشگر و تراشه الزامی است . ب – پایه شماره 3 تراشه ( Test Lamp ( را به ولتاژ صفر متصل کنید و به ازاء چند حالت مختلف ورودي ، تغییرات خروجی را مشاهده کنید .(براي ادامه این پایه را باز بگذارید) ج – پایه شماره 4 تراشه ( RBO/BI ( را به ولتاژ صفر متصل کنید سپس به ازاء چند حالت مختلف مقدار نمایش داده شده توسط سون سگمنت را مشاهده کنید. (براي ادامه این پایه را باز بگذارید) د - پایۀ شمارة 5 (RBI (را به ولتاژ صفر متصل کنید. به ازاء عدد ورودي صفر و یک عدد ورودي دلخواه دیگر ، مقدار نمایش داده شده توسط سون سگمنت را مشاهده کنید. (براي ادامه این پایه را باز بگذارید) توجه : مدار را براي ادامۀ آزمایش نگهدارید.

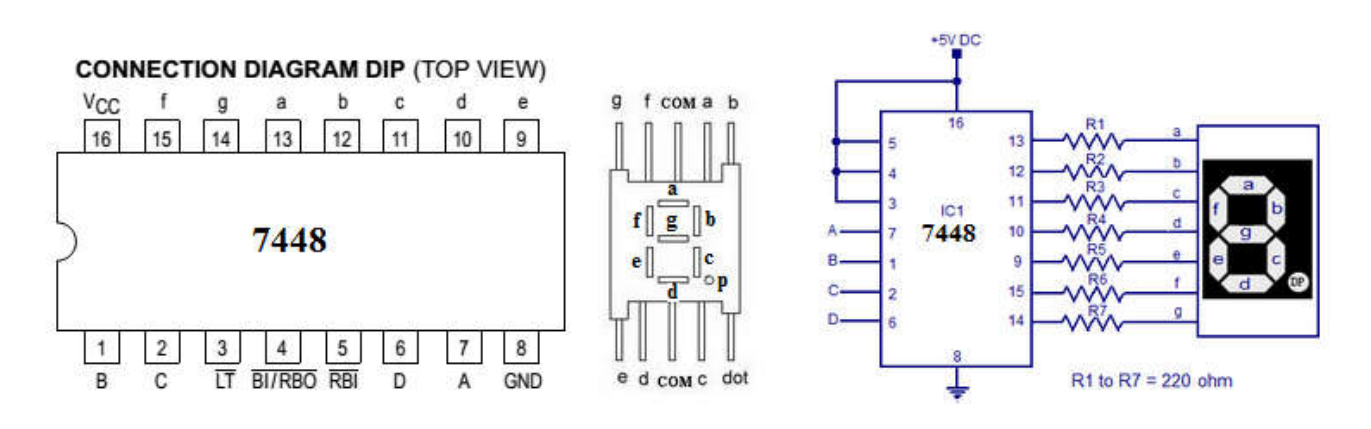

### آزمایش2-4

- -1 با استفاده از تراشۀ 7490 یک شمارندة مبناي 10 را پیاده سازي کنید . خروجی را توسط مدارsegment\_7 مشاهده نمایید .
	- -2 با تغیر ترکیب مدار ،7490 شمارنده را به یک شمارندة زوج و فرد تبدیل کنید.

## گزارش کار

سؤالات :

1

-1 نقش پایه هاي Test-Lamp ، RBI و RBO/BI در تراشههاي 7447 و 7448 چیست ؟ -2 چگونه می توان با تراشۀ 7490 شمارنده در مبناهاي مختلف ساخت ؟ ( از مبناي 3 تا مبناي 9) شکل مدار را براي مبناي شش و هشت رسم کنید.

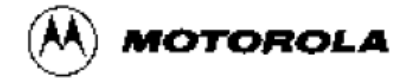

### **BCD TO 7-SEGMENT DECODER**

The SN54/74LS48 is a BCD to 7-Segment Decoder consisting of NAND gates, input buffers and seven AND-OR-INVERT gates. Seven NAND gates and one driver are connected in pairs to make BCD data and its complement available to the seven decoding AND-OR-INVERT gates. The remaining NAND gate and three input buffers provide lamp test, blanking input/rippleblanking input for the LS48.

The circuit accepts 4-bit binary-coded-decimal (BCD) and, depending on the state of the auxiliary inputs, decodes this data to drive other components. The relative positive logic output levels, as well as conditions required at the auxiliary inputs, are shown in the truth tables.

The LS48 circuit incorporates automatic leading and/or trailing edge zero-blanking control (RBI and RBO). Lamp Test (LT) may be activated any time when the BI/RBO node is HIGH. Both devices contain an overriding blanking input (BI) which can be used to control the lamp intensity by varying the frequency and duty cycle of the BI input signal or to inhibit the outputs.

- Lamp Intensity Modulation Capability (BI/RBO)
- . Internal Pull-Ups Eliminate Need for External Resistors
- . Input Clamp Diodes Eliminate High-Speed Termination Effects

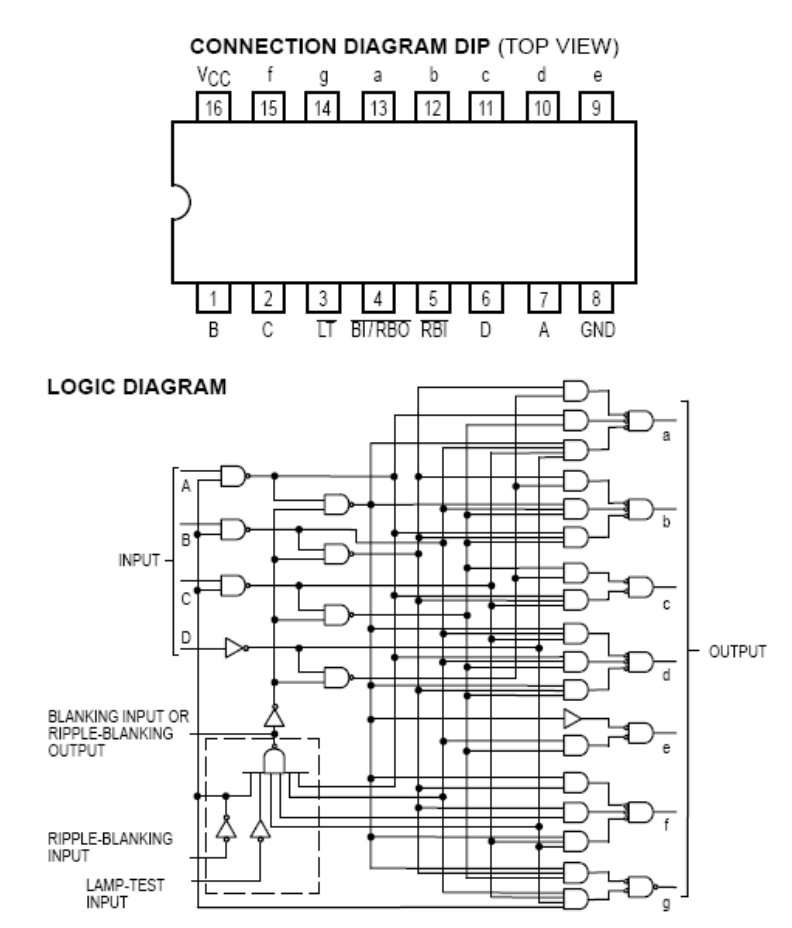

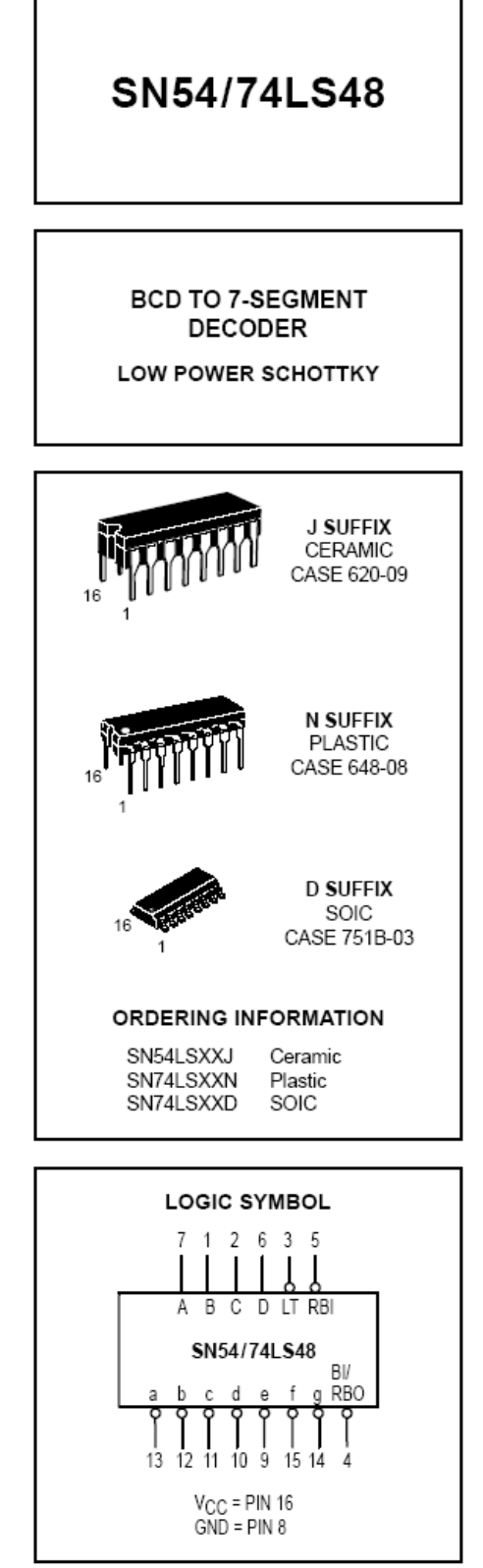

### SN54/74LS48

#### LOADING (Note a) **PIN NAMES** LOW **HIGH** A, B, C, D **BCD** Inputs  $0.5$  U.L.  $0.25$  U.L. Ripple-Blanking (Active Low) Input RBI  $0.25$  U.L.  $0.5 U.L.$ ïΤ  $0.5 U.L.$  $0.25 \text{ U.L.}$ Lamp-Test (Active Low) Input BI/RBO Blanking Input or Ripple- $0.5$  U.L. 0.75 U.L. Blanking Output (Active Low)  $1.2$  U.L.  $2(1)$  U.L.  $\overline{B}$ Blanking (Active Low) Input  $0.5$  U.L.  $0.25$  U.L.  $3.75(1.25)$  U.L.  $(48)$ Open-Collector NOTES:

a) Unit Load (U.L.) = 40 µA HIGH/1.6 mA LOW

b) Outut current measured at V<sub>OUT</sub> = 0.5 V<br>Output LOW drive factor is SN54LS/74LS48: 1.25 U.L. for Military (54), 3.75 U.L. for Commercial (74).

| 0 1 2 3 4 5 6 7 8 9 10 11 12 13 14 15 |  |  |  |  |  |  |  |  |
|---------------------------------------|--|--|--|--|--|--|--|--|

NUMERICAL DESIGNATIONS - RESULTANT DISPLAYS

#### **TRUTH TABLE** SN54/74LS48

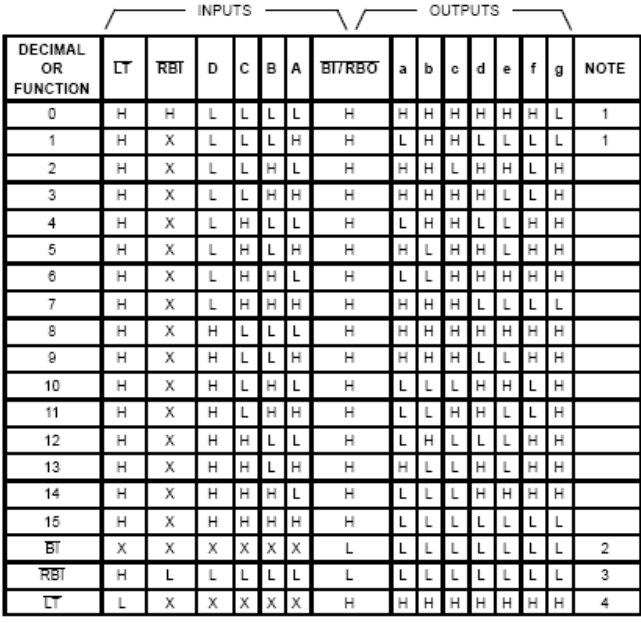

#### NOTES:

- (1) BI/RBO is wired-AND logic serving as blanking input (BI) and/or ripple-blanking output (RBO). The blanking out (BI) must be open or held at a HIGH level when output functions 0 through 15 are<br>desired, and ripple-blanking input (RBI) must be open or at a HIGH level if blanking of a decimal 0 is not desired. X=input may be HIGH or LOW.
- (2) When a LOW level is applied to the blanking input (forced condition) all segment outputs go to a LOW level, regardless of the state of any other input condition.
- (3) When ripple-blanking input (RBI) and inputs A, B, C, and D are at LOW level, with the lamp test input at HIGH level, all segment outputs go to a HIGH level and the ripple-blanking output (RBO) goes to a LOW level (response condition).
- (4) When the blanking input/ripple-blanking output (BI/RBO) is open or held at a HIGH level, and a LOW level is applied to lamp-test input, all segment outputs go to a LOW level.

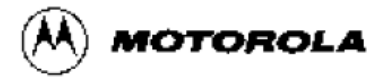

### **DECADE COUNTER:** DIVIDE-BY-TWELVE COUNTER: **4-BIT BINARY COUNTER**

The SN54/74LS90, SN54/74LS92 and SN54/74LS93 are high-speed 4-bit ripple type counters partitioned into two sections. Each counter has a divide-by-two section and either a divide-by-five (LS90), divide-by-six (LS92) or divide-by-eight (LS93) section which are triggered by a HIGH-to-LOW transition on the clock inputs. Each section can be used separately or tied together (Q to CP) to form BCD, bi-quinary, modulo-12, or modulo-16 counters. All of the counters have a 2-input gated Master Reset (Clear), and the LS90 also has a 2-input gated Master Set (Preset 9).

- Low Power Consumption . . . Typically 45 mW
- . High Count Rates . . . Typically 42 MHz
- . Choice of Counting Modes . . . BCD, Bi-Quinary, Divide-by-Twelve, Binary
- . Input Clamp Diodes Limit High Speed Termination Effects

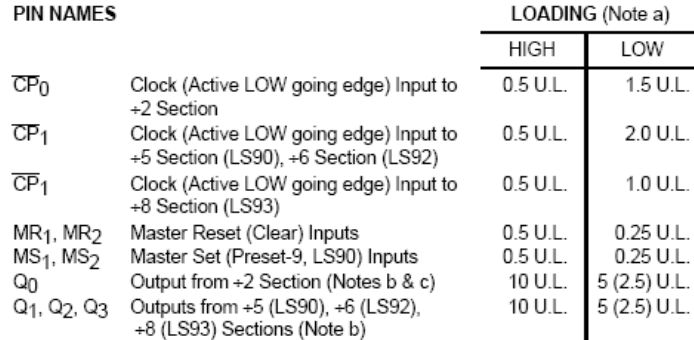

NOTES:

a. 1 TTL Unit Load (U.L.) = 40 µA HIGH/1.6 mA LOW.

b. The Output LOW drive factor is 2.5 U.L. for Military, (54) and 5 U.L. for commercial (74) Temperature Ranges.

c. The Q<sub>0</sub> Outputs are guaranteed to drive the full fan-out plus the  $\overline{\text{CP}}_1$  input of the device.

d. To insure proper operation the rise  $(t_r)$  and fall time  $(t_f)$  of the clock must be less than 100 ns.

#### **LOGIC SYMBOL**

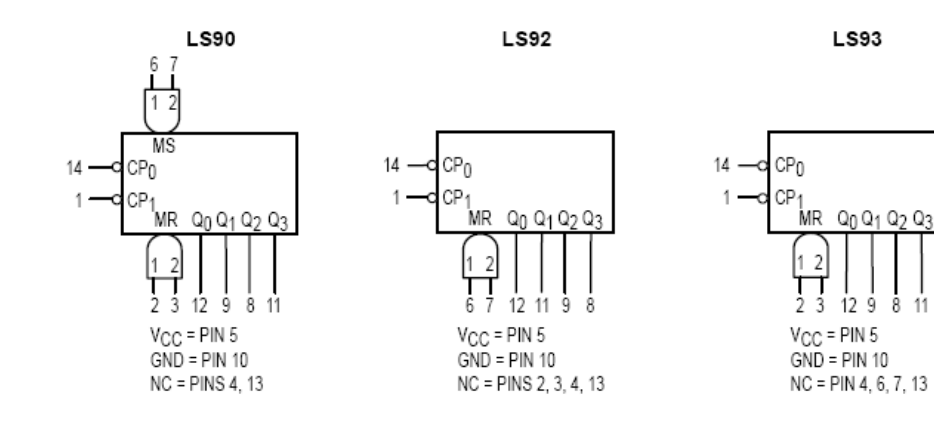

### SN54/74LS90 SN54/74LS92 SN54/74LS93

#### **DECADE COUNTER:** DIVIDE-BY-TWELVE COUNTER: **4-BIT BINARY COUNTER**

LOW POWER SCHOTTKY

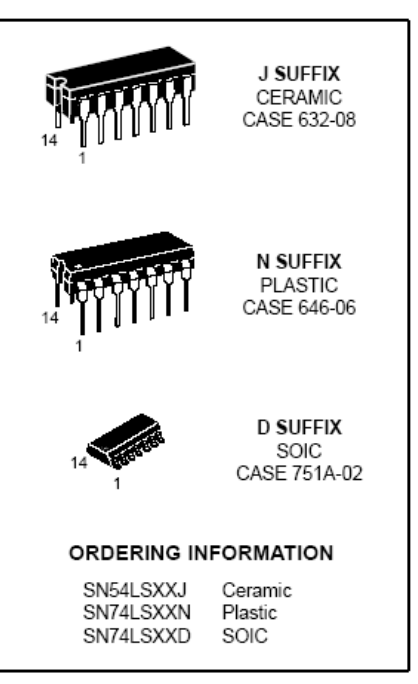

Å

SN54/74LS90 • SN54/74LS92 • SN54/74LS93

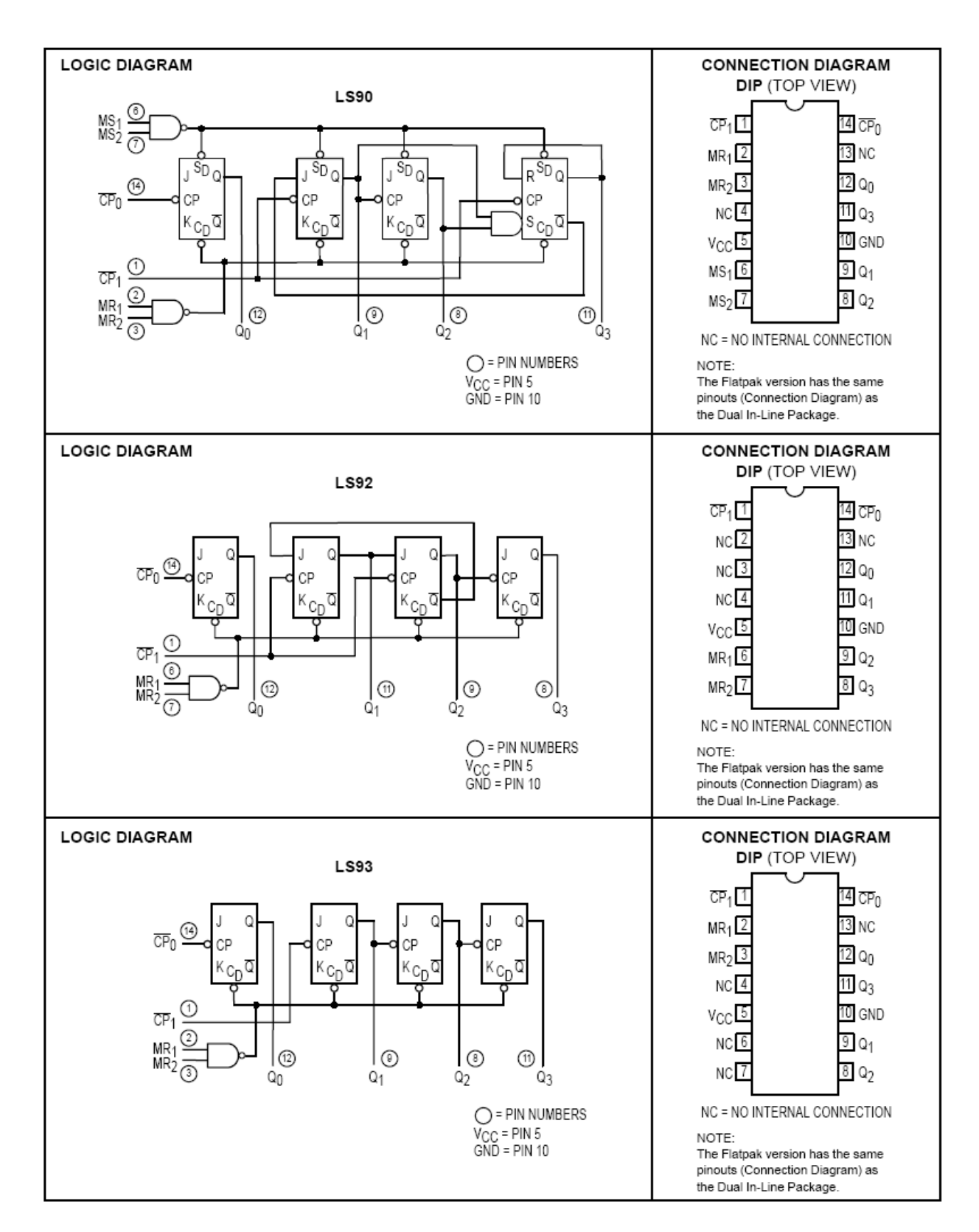

#### **FUNCTIONAL DESCRIPTION**

The LS90, LS92, and LS93 are 4-bit ripple type Decade. Divide-By-Twelve, and Binary Counters respectively. Each device consists of four master/slave flip-flops which are internally connected to provide a divide-by-two section and a divide-by-five (LS90), divide-by-six (LS92), or divide-by-eight (LS93) section. Each section has a separate clock input which initiates state changes of the counter on the HIGH-to-LOW clock transition. State changes of the Q outputs do not occur simultaneously because of internal ripple delays. Therefore, decoded output signals are subject to decoding spikes and should not be used for clocks or strobes. The  $Q_0$  output of each device is designed and specified to drive the rated fan-out plus the  $\overline{\text{CP}}_1$  input of the device.

A gated AND asynchronous Master Reset (MR<sub>1</sub> · MR<sub>2</sub>) is provided on all counters which overrides and clocks and resets (clears) all the flip-flops. A gated AND asynchronous Master Set (MS<sub>1</sub> • MS<sub>2</sub>) is provided on the LS90 which overrides the clocks and the MR inputs and sets the outputs to nine (HLLH)

Since the output from the divide-by-two section is not internally connected to the succeeding stages, the devices may be operated in various counting modes.

#### **LS90**

- A. BCD Decade (8421) Counter The  $\overline{\text{CP}}_1$  input must be externally connected to the  $Q_0$  output. The  $\overline{\text{CP}}_0$  input receives the incoming count and a BCD count sequence is produced
- B. Symmetrical Bi-quinary Divide-By-Ten Counter The  $Q_3$ output must be externally connected to the  $\overline{\text{CP}}{}_{0}$  input. The input count is then applied to the  $\overline{\text{CP}}_1$  input and a divide-byten square wave is obtained at output Q0.

C. Divide-By-Two and Divide-By-Five Counter - No external interconnections are required. The first flip-flop is used as a binary element for the divide-by-two function  $(\overline{\text{CP}}_0)$  as the input and Q as the output). The  $\overline{\text{CP}}_1$  input is used to obtain binary divide-by-five operation at the Q3 output.

#### **LS92**

- A. Modulo 12, Divide-By-Twelve Counter The  $\overline{\text{CP}}_1$  input must be externally connected to the  $Q_0$  output. The  $\overline{\text{CP}}_0$  input receives the incoming count and Q3 produces a symmetrical divide-by-twelve square wave output.
- B. Divide-By-Two and Divide-By-Six Counter No external interconnections are required. The first flip-flop is used as a binary element for the divide-by-two function. The  $\overline{\text{CP}}_1$  input is used to obtain divide-by-three operation at the Q1 and Q<sub>2</sub> outputs and divide-by-six operation at the Q<sub>3</sub> output.

#### **LS93**

- A. 4-Bit Ripple Counter The output  $Q_0$  must be externally connected to input  $\overline{CP}_1$ . The input count pulses are applied to input  $\overline{\text{CP}}$ <sup>0</sup>. Simultaneous divisions of 2, 4, 8, and 16 are performed at the Q<sub>0</sub>, Q<sub>1</sub>, Q<sub>2</sub>, and Q<sub>3</sub> outputs as shown in the truth table.
- B. 3-Bit Ripple Counter- The input count pulses are applied to input  $\overline{\text{CP}}_1$ . Simultaneous frequency divisions of 2, 4, and 8 are available at the Q<sub>1</sub>, Q<sub>2</sub>, and Q<sub>3</sub> outputs. Independent use of the first flip-flop is available if the reset function coincides with reset of the 3-bit ripple-through counter.

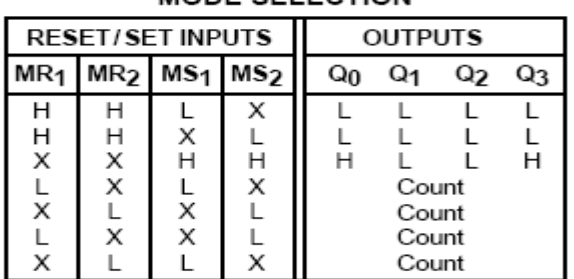

1.590

MODE SELECTION

H = HIGH Voltage Level

L = LOW Voltage Level  $X = Don't Care$ 

#### $1.590$ **BCD COUNT SEQUENCE**

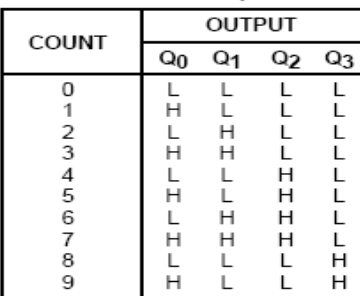

NOTE: Output Q<sub>0</sub> is connected to Input CP<sub>1</sub> for BCD count

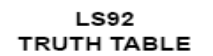

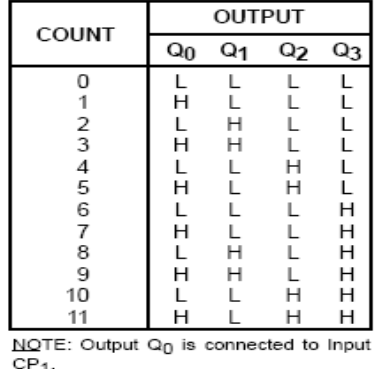

#### **LS92 AND LS93 MODE SELECTION**

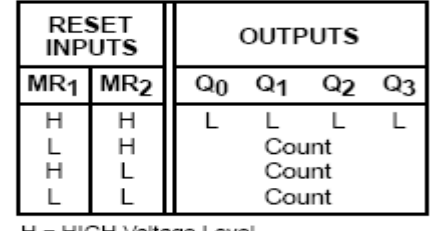

H = HIGH Voltage Level L = LOW Voltage Level

 $X = Don't Care$ 

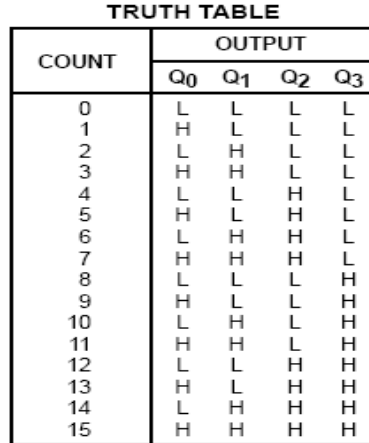

**LS93** 

NOTE: Output Q<sub>0</sub> is connected to Input  $CP<sub>1</sub>$ 

آؤها يشي هفتم **آشنایی با تراشه شیفت رجیستر** 

### آزمایش1-4

تراشۀ 74194 یک ثبات انتقالی چهار بیتی با امکانات ورودي موازي و سري و انتقال به راست و چپ میباشد با مراجعه به کتابچۀ راهنما با نحوة کار آن آشنا شوید . در ادامه آزمایش زیر را با تراشه انجام دهید .

- -1 ابتدا مقدار بایتري 0110 را به ورودي موازي اعمال کنید سپس با استفاده از حالت بارگذاري موازي ، مقدار ورودي را در ثبات ذخیره کنید. مقدار خروجی را مشاهده کنید.
- -2 اکنون با استفاده از خطوط انتخاب مقدار بارگذاري شده را به راست شیفت دهید. در همین حالت ورودي سریال شیفت به راست را تغییر حالت دهید و تغییرات خروجی را مشاهده نمایید.
- -3 در ادامه با استفاده از خطوط انتخاب مقدار 0110 را دوباره بارگذاري نموده و سپس حالت شیفت به چپ را انتخاب کنید. ورودي سریال شیفت به چپ را تغییر حالت دهید و تغییرات خروجی را مشاهده نمایید.

### آزمایش1-4

تراشۀ 74195 یک ثبات انتقالی چهار بیتی با امکانات ورودي موازي و انتقال به چپ میباشد با مراجعه به کتابچۀ راهنما با نحوة کار آن آشنا شوید . در ادامه آزمایش زیر را با تراشه انجام دهید .

- -1 ابتدا مقدار بایتري 0110 را به ورودي موازي اعمال کنید سپس با استفاده از حالت بارگذاري موازي ، مقدار ورودي را در ثبات ذخیره کنید. مقدار خروجی را مشاهده کنید.
- -2 با دادن مقادیر متفاوت به ورودیهاي J و K مطابق جدول درستی در راهنماي تراشه عملکرد خروجی را مشاهده کنید.
	- -3 با استفاده از این تراشه یک شمارندة جانسون چهاربیتی بسازید و سپس مورد آزمایش قرار دهید.

### گزارش کار:

1

با استفاده از دو شیفت رجیستر ،74194 یک شیفت رجیستر هشت بیتی انتقال به راست و چپ طرح کنید . مدار را به صورت کامل ترسیم نمایید .

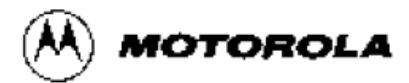

### **4-BIT BIDIRECTIONAL** UNIVERSAL SHIFT REGISTER

The SN54/74LS194A is a High Speed 4-Bit Bidirectional Universal Shift Register. As a high speed multifunctional sequential building block, it is useful in a wide variety of applications. It may be used in serial-serial, shift left, shift right, serial-parallel, parallel-serial, and parallel-parallel data register transfers. The LS194A is similar in operation to the LS195A Universal Shift Register, with added features of shift left without external connections and hold (do nothing) modes of operation. It utilizes the Schottky diode clamped process to achieve high speeds and is fully compatible with all Motorola TTL families.

- Typical Shift Frequency of 36 MHz
- Asynchronous Master Reset
- · Hold (Do Nothing) Mode
- . Fully Synchronous Serial or Parallel Data Transfers
- . Input Clamp Diodes Limit High Speed Termination Effects

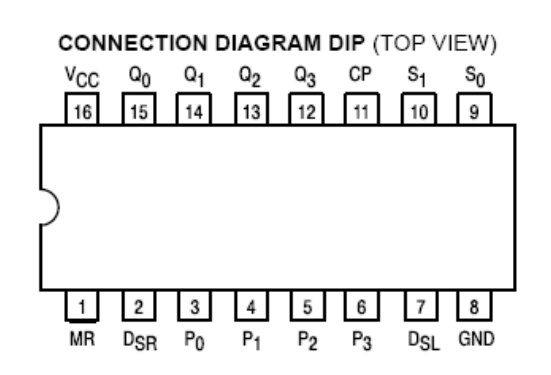

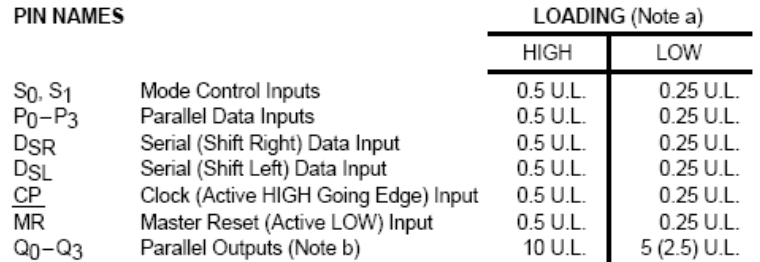

NOTES:

a. 1 TTL Unit Load (U.L.) = 40 µA HIGH/1.6 mA LOW.

b. The Output LOW drive factor is 2.5 U.L. for Military (54) and 5 U.L. for Commercial (74)

Temperature Ranges.

### SN54/74LS194A

### **4-BIT BIDIRECTIONAL** UNIVERSAL SHIFT REGISTER

LOW POWER SCHOTTKY

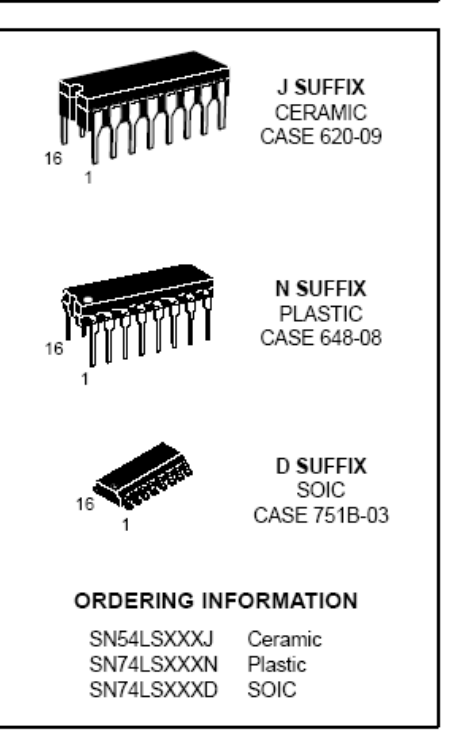

### SN54/74LS194A

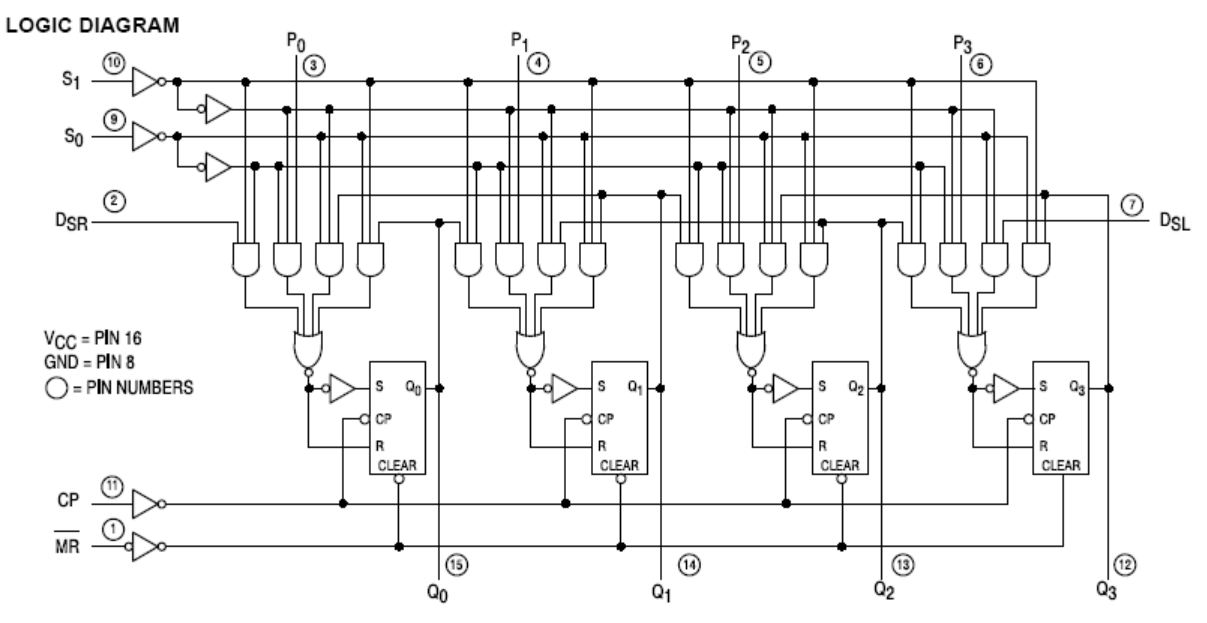

#### **FUNCTIONAL DESCRIPTION**

The Logic Diagram and Truth Table indicate the functional characteristics of the LS194A 4-Bit Bidirectional Shift Register. The LS194A is similar in operation to the Motorola LS195A Universal Shift Register when used in serial or parallel data register transfers. Some of the common features of the two devices are described below:

All data and mode control inputs are edge-triggered, responding only to the LOW to HIGH transition of the Clock (CP). The only timing restriction, therefore, is that the mode control and selected data inputs must be stable one set-up time prior to the positive transition of the clock pulse.

The register is fully synchronous, with all operations taking place in less than 15 ns (typical) making the device especially useful for implementing very high speed CPUs, or the memory buffer registers.

The four parallel data inputs (Po, P1, P2, P3) are D-type inputs. When both So and S<sub>1</sub> are HIGH, the data appearing on  $P_0$ ,  $P_1$ ,  $P_2$ , and  $P_3$  inputs is transferred to the  $Q_0$ ,  $Q_1$ ,  $Q_2$ , and Q<sub>3</sub> outputs respectively following the next LOW to HIGH transition of the clock.

The asynchronous Master Reset (MR), when LOW, overrides all other input conditions and forces the Q outputs LOW.

Special logic features of the LS194A design which increase the range of application are described below:

Two mode control inputs  $(S<sub>0</sub>, S<sub>1</sub>)$  determine the synchronous operation of the device. As shown in the Mode Selection Table, data can be entered and shifted from left to right (shift right, Q<sub>0</sub> Q<sub>1</sub>, etc.) or right to left (shift left, Q<sub>3</sub> Q<sub>2</sub>, etc.), or parallel data can be entered loading all four bits of the register simultaneously. When both S<sub>0</sub> and S<sub>1</sub>, are LOW, the existing data is retained in a "do nothing" mode without restricting the HIGH to LOW clock transition.

D-type serial data inputs (D<sub>SR</sub>, D<sub>SL</sub>) are provided on both the first and last stages to allow multistage shift right or shift left data transfers without interfering with parallel load operation.

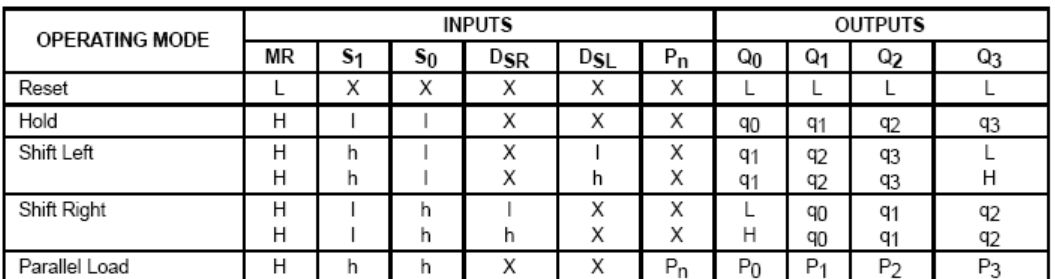

#### MODE SELECT - TRUTH TABLE

L = LOW Voltage Level

H = HIGH Voltage Level

 $X = Don't Care$ 

I = LOW voltage level one set-up time prior to the LOW to HIGH clock transition

h = HIGH voltage level one set-up time prior to the LOW to HIGH clock transition

 $p_n(q_n)$  = Lower case letters indicate the state of the referenced input (or output) one set-up time prior to the LOW to HIGH clock transition.

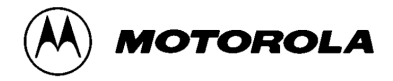

### **UNIVERSAL 4-BIT SHIFT REGISTER**

The SN54/74LS195A is a high speed 4-Bit Shift Register offering typical shift frequencies of 39 MHz. It is useful for a wide variety of register and counting applications. It utilizes the Schottky diode clamped process to achieve high speeds and is fully compatible with all Motorola TTL products.

- Typical Shift Right Frequency of 39 MHz
- Asynchronous Master Reset
- $\bullet$  J, K Inputs to First Stage
- Fully Synchronous Serial or Parallel Data Transfers
- Input Clamp Diodes Limit High Speed Termination Effects

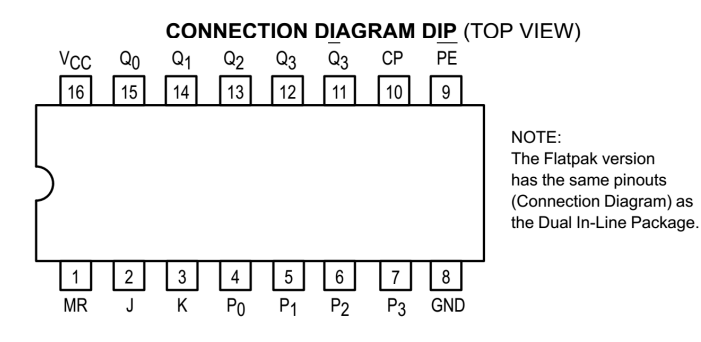

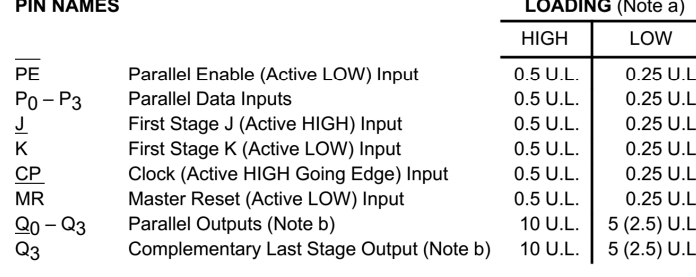

NOTES-

. . . . . . . . .

a. 1 TTL Unit Load (U.L.) = 40  $\mu$ A HIGH/1.6 mA LOW.

b. The Output LOW drive factor is 2.5 U.L. for Military (54) and 5 U.L. for Commercial (74) Temperature Ranges.

### **SN54/74LS195A UNIVERSAL 4-BIT SHIFT REGISTER LOW POWER SCHOTTKY J SUFFIX** CERAMIC CASE 620-09 **N SUFFIX PLASTIC** CASE 648-08 **D SUFFIX** SOIC CASE 751B-03 **ORDERING INFORMATION** SN54LSXXXJ Ceramic SN74LSXXXN Plastic SN74LSXXXD SOIC **LOGIC SYMBOL**  $PE P<sub>0</sub> P<sub>1</sub> P<sub>2</sub> P<sub>3</sub>$  $\overline{2}$  $\mathsf{J}$  $10$  $CP$  $Q_3$  $11$  $\overline{3}$ MR Q<sub>0</sub> Q<sub>1</sub> Q<sub>2</sub> Q<sub>3</sub>

1 15 14 13 12  $V_{CC}$  = PIN 16  $GND = PIN 8$ 

### SN54/74LS195A

#### **LOGIC DIAGRAM**

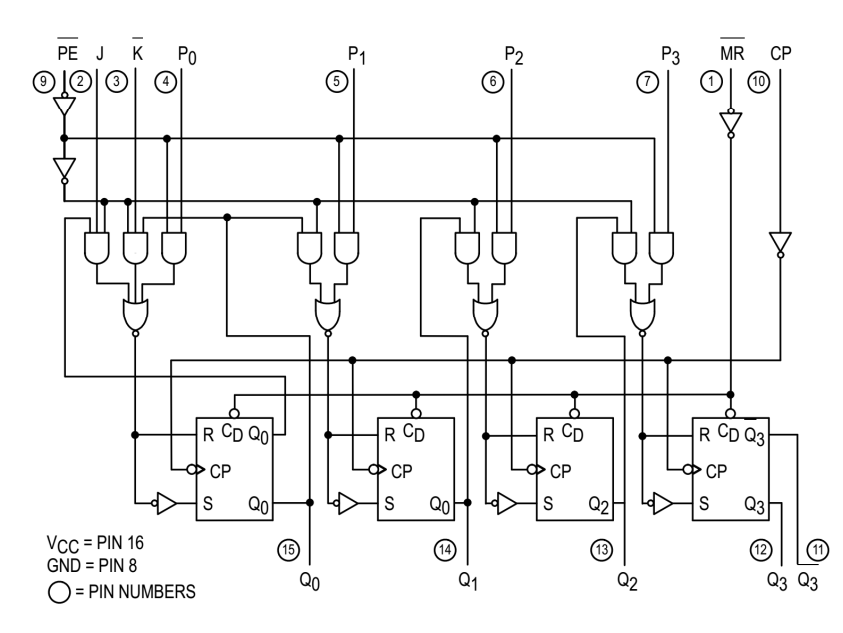

#### **FUNCTIONAL DESCRIPTION**

The Logic Diagram and Truth Table indicate the functional characteristics of the LS195A 4-Bit Shift Register. The device is useful in a wide variety of shifting, counting and storage applications. It performs serial, parallel, serial to parallel, or parallel to serial data transfers at very high speeds.

The LS195A has two primary modes of operation, shift right  $(Q_0 \rightarrow Q_1)$  and parallel load which are controlled by the state of the Parallel Enable (PE) input. When the PE input is HIGH, serial data enters the first flip-flop Q<sub>0</sub> via the J and K inputs and is shifted one bit in the direction  $\overset{\sim}{Q_0} \rightarrow Q_1 \rightarrow Q_2 \rightarrow Q_3$  following each LOW to HIGH clock transition. The JK inputs provide the flexibility of the JK type input for special applications, and the simple D type input for general applications by tying the two pins together. When the PE input is LOW, the LS195A appears as four common clocked D flip-flops. The data on the parallel inputs  $P_0$ ,  $P_1$ ,  $P_2$ ,  $P_3$  is transferred to the respective  $Q_0$ ,  $Q_1$ , Q<sub>2</sub>, Q<sub>3</sub> outputs following the LOW to HIGH clock transition. Shift left operations ( $Q_3 \rightarrow Q_2$ ) can be achieved by tying the  $Q_n$ Outputs to the  $P_{n-1}$  inputs and holding the PE input LOW.

All serial and parallel data transfers are synchronous, occurring after each LOW to HIGH clock transition. Since the LS195A utilizes edge-triggering, there is no restriction on the activity of the J,  $\overline{K}$ ,  $P_n$  and PE inputs for logic operation except for the set-up and release time requirements.

A LOW on the asynchronous Master Reset (MR) input sets all Q outputs LOW, independent of any other input condition.

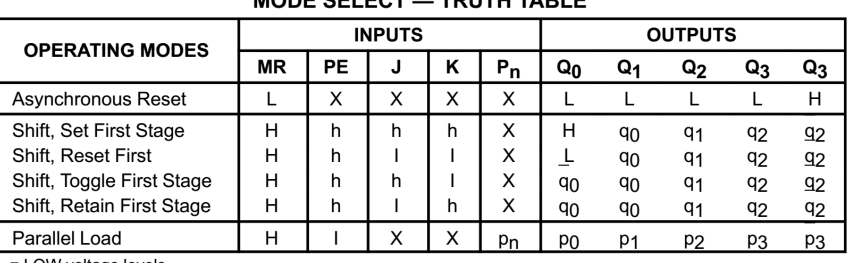

 $T = \frac{1}{2} \sum_{i=1}^{n} \frac{1}{i} \sum_{i=1}^{n} \frac{1}{i} \sum_{i=1}^{n} \frac{1}{i} \sum_{i=1}^{n} \frac{1}{i} \sum_{i=1}^{n} \frac{1}{i} \sum_{i=1}^{n} \frac{1}{i} \sum_{i=1}^{n} \frac{1}{i} \sum_{i=1}^{n} \frac{1}{i} \sum_{i=1}^{n} \frac{1}{i} \sum_{i=1}^{n} \frac{1}{i} \sum_{i=1}^{n} \frac{1}{i} \sum_{i=1}^{n} \frac{1}{i} \sum_{i=1}$ 

L = LOW voltage level  $H = HIGH$  voltage levels

 $X = Don't Care$ 

I = LOW voltage level one set-up time prior to the LOW to HIGH clock transition. h = HIGH voltage level one set-up time prior to the LOW to HIGH clock transition.

MODE CELECT

 $p_n(q_n)$  = Lower case letters indicate the state of the referenced input (or output) one set-up time prior to the LOW to HIGH clock transition.

## أأزمايش هشتم

**تقسیم کنندة دو عدد چهار بیت با استفاده از روش تفریق و مقایسه** 

مطابق شکل زیر و با استفاده از تراشه هایی که تاکنون با آن کار کرده اید مداري طراحی کنید که بتواند دو عدد چهار بیت را به هم تقسیم کرده ( B÷A ( و در خروجیهاي خود خارج قسمت و باقیمانده را نمایش دهد . مدار را با استفاده از تراشه هایی که تاکنون در آزمایشگاه از آن استفاده کرده اید طراحی کنید .

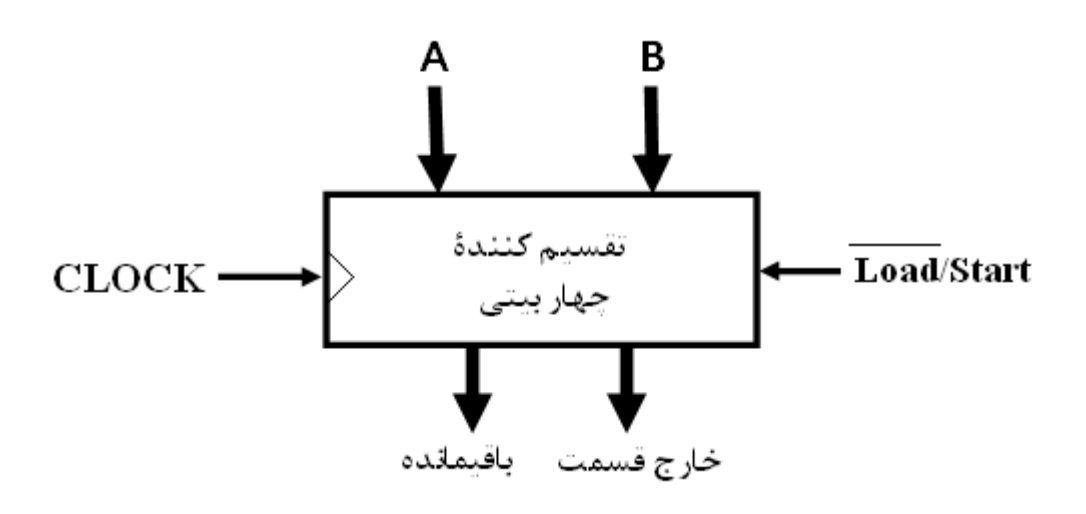